## The simpleicons package High quality icons for popular brands

Simple Icons (Font) Inesh Bose (LATEX package)

11.8.0 – March 15, 2024

This package provides LATEX support for the Simple Icons logos. To use Simple Icons in your document, include the package with \usepackage{simpleicons}. An icon can be accessed using the icon name (one word, lowercase). To do this, you can use \simpleicon{thebrandname}. A list of all included icons with their respective commands can be found at the end of this document.

## Example

...

```
\usepackage{simpleicons}
...
\begin{document}
...
\simpleicon{github}
...
\end{document}
```
Result:  $\Omega$ 

## Bugs

For bug reports and feature requests, report on the GitHub repository [https:](https://github.com/ineshbose/simple-icons-latex) [//github.com/ineshbose/simple-icons-latex](https://github.com/ineshbose/simple-icons-latex).

If you get an error "dfTeX error: pdflatex: Font at 600 not found", add \pdfmapfile{+simpleicons.map} in the preamble.

## List of icons

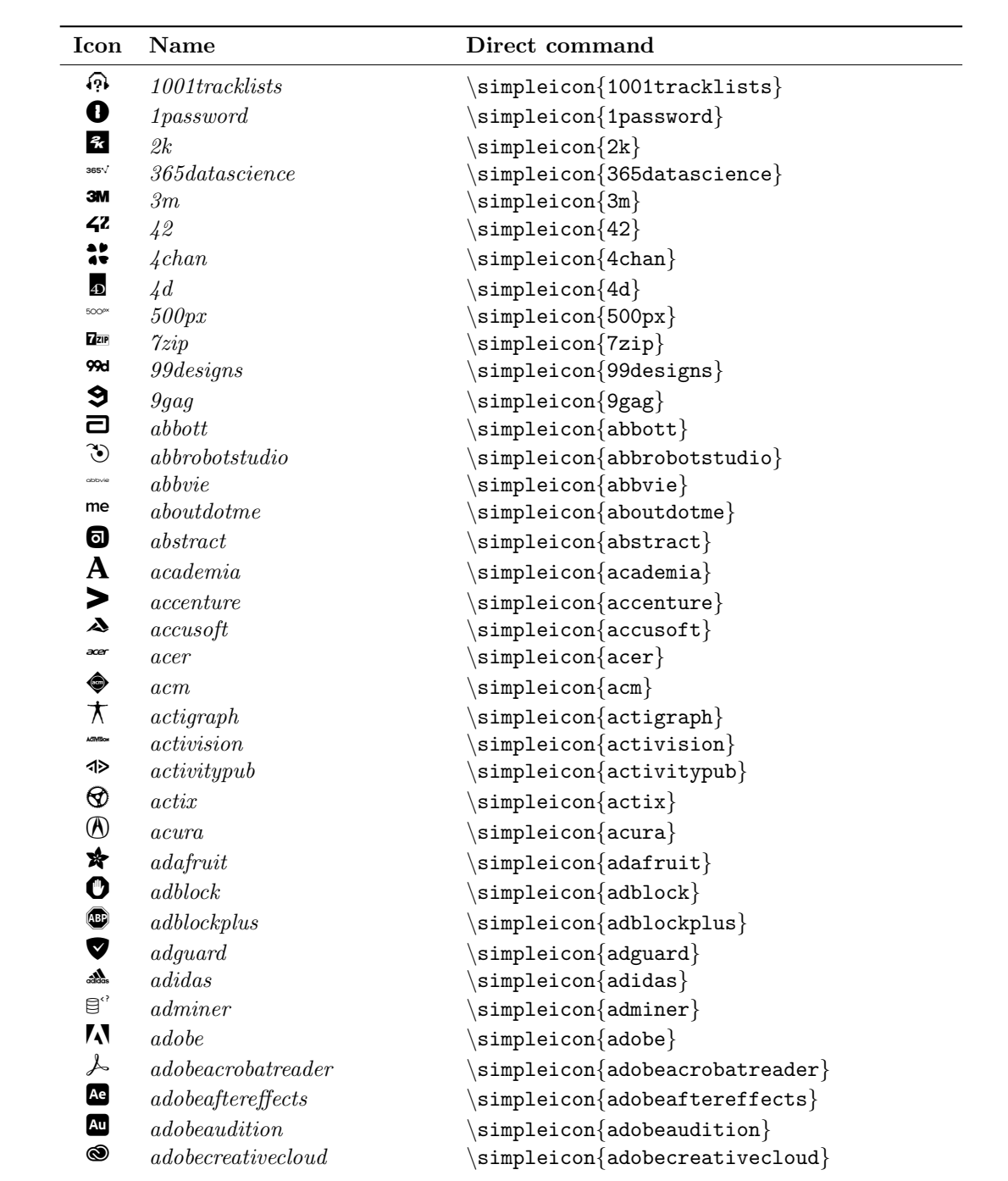

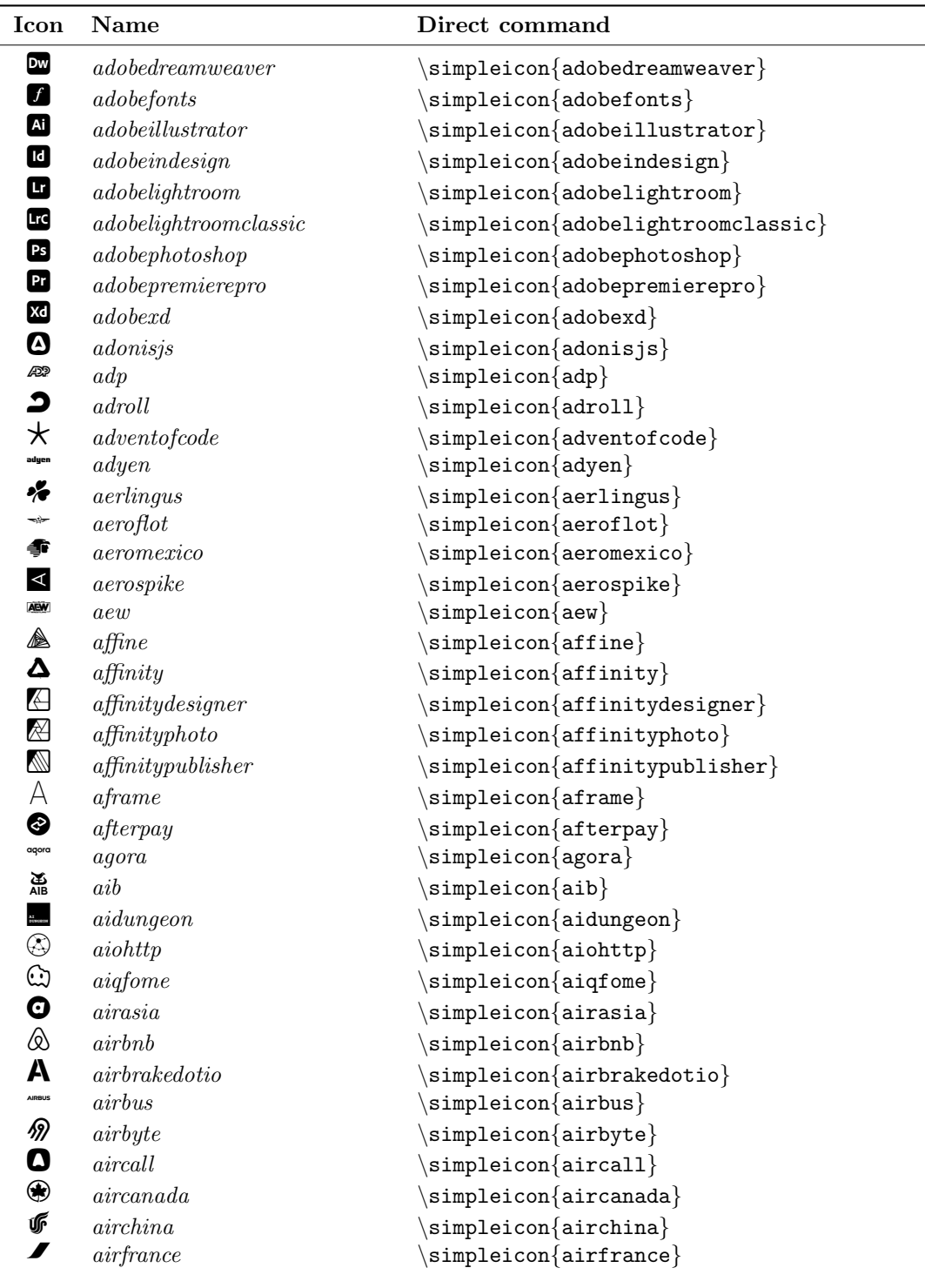

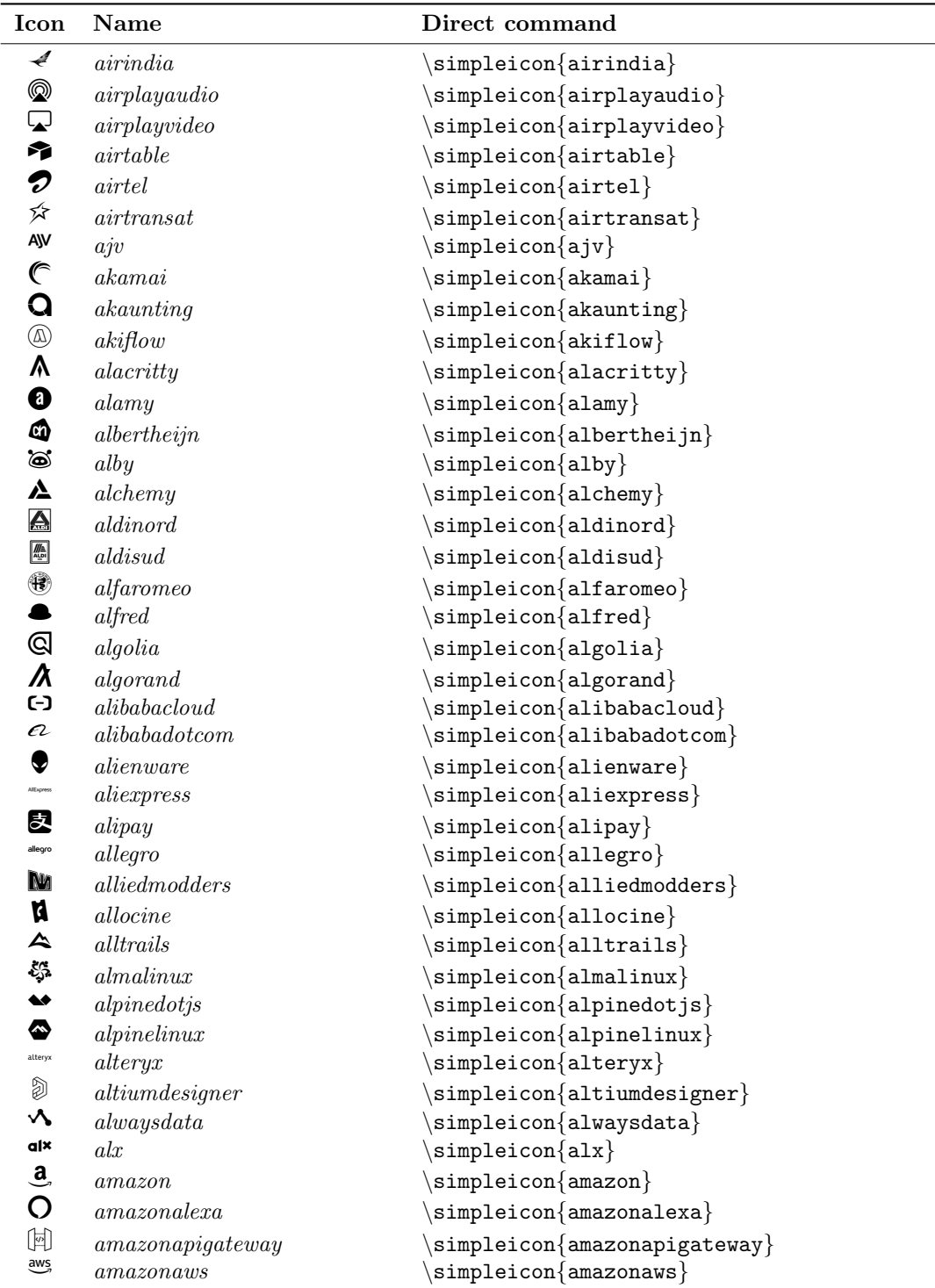

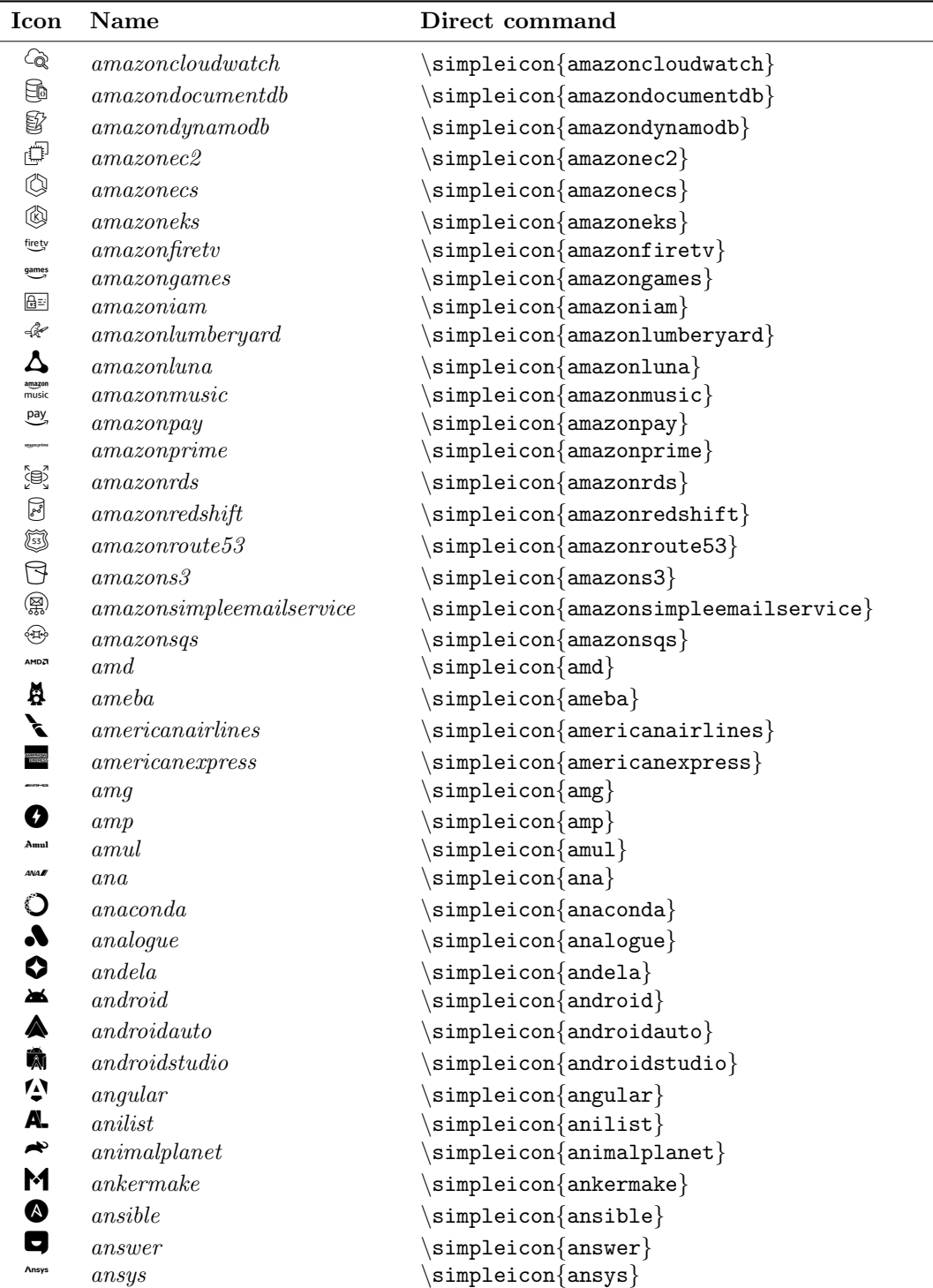

![](_page_5_Picture_457.jpeg)

![](_page_6_Picture_5.jpeg)

![](_page_7_Picture_431.jpeg)

![](_page_8_Picture_439.jpeg)

![](_page_9_Picture_447.jpeg)

![](_page_10_Picture_431.jpeg)

![](_page_11_Picture_433.jpeg)

![](_page_12_Picture_8.jpeg)

![](_page_13_Picture_440.jpeg)

![](_page_14_Picture_429.jpeg)

![](_page_15_Picture_449.jpeg)

![](_page_16_Picture_455.jpeg)

![](_page_17_Picture_417.jpeg)

![](_page_18_Picture_457.jpeg)

![](_page_19_Picture_6.jpeg)

![](_page_20_Picture_421.jpeg)

![](_page_21_Picture_447.jpeg)

![](_page_22_Picture_449.jpeg)

![](_page_23_Picture_418.jpeg)

![](_page_24_Picture_442.jpeg)

![](_page_25_Picture_4.jpeg)

![](_page_26_Picture_434.jpeg)

![](_page_27_Picture_439.jpeg)

![](_page_28_Picture_438.jpeg)

![](_page_29_Picture_435.jpeg)

![](_page_30_Picture_429.jpeg)

![](_page_31_Picture_4.jpeg)

![](_page_32_Picture_7.jpeg)

![](_page_33_Picture_422.jpeg)

![](_page_34_Picture_449.jpeg)

![](_page_35_Picture_449.jpeg)
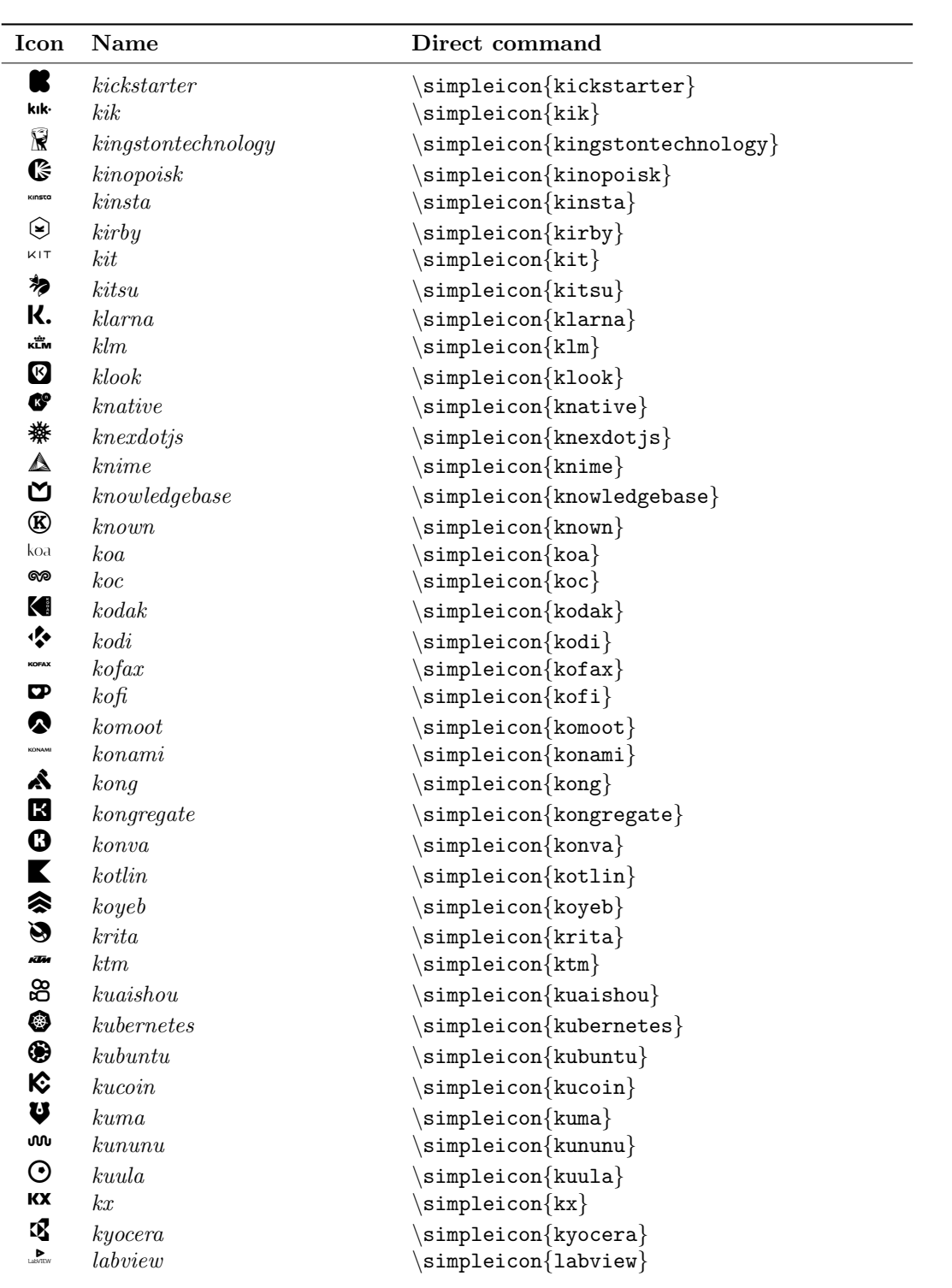

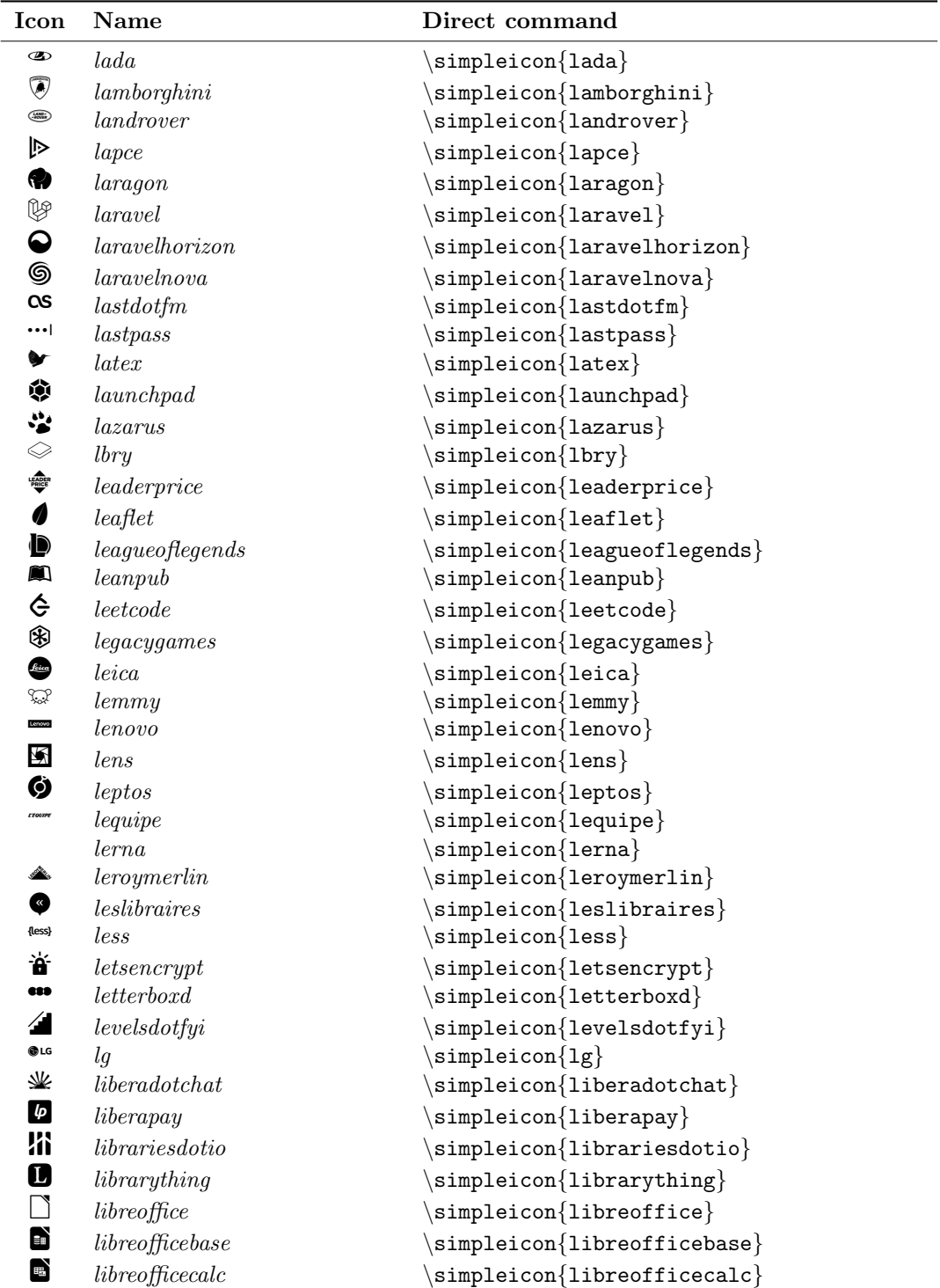

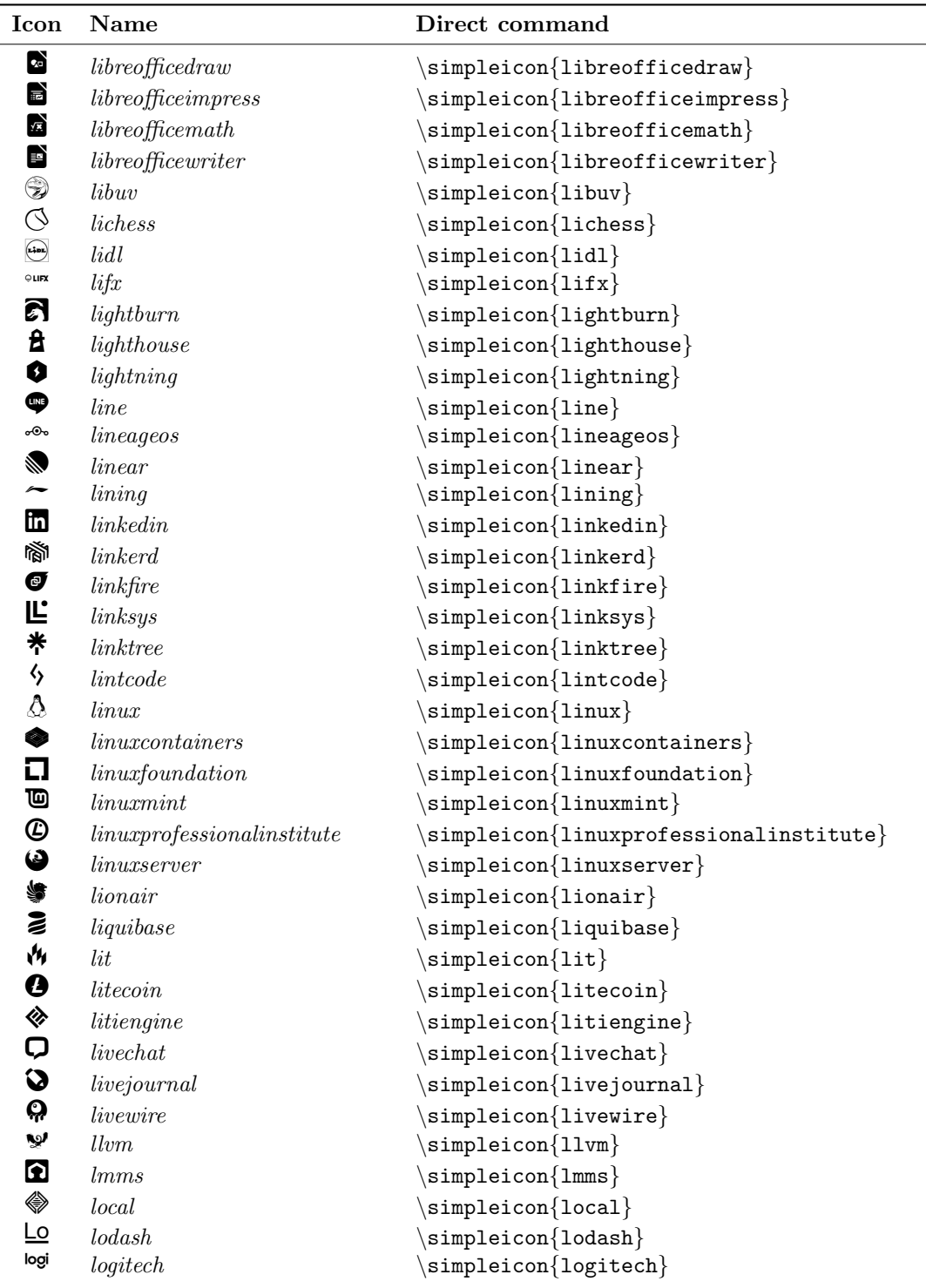

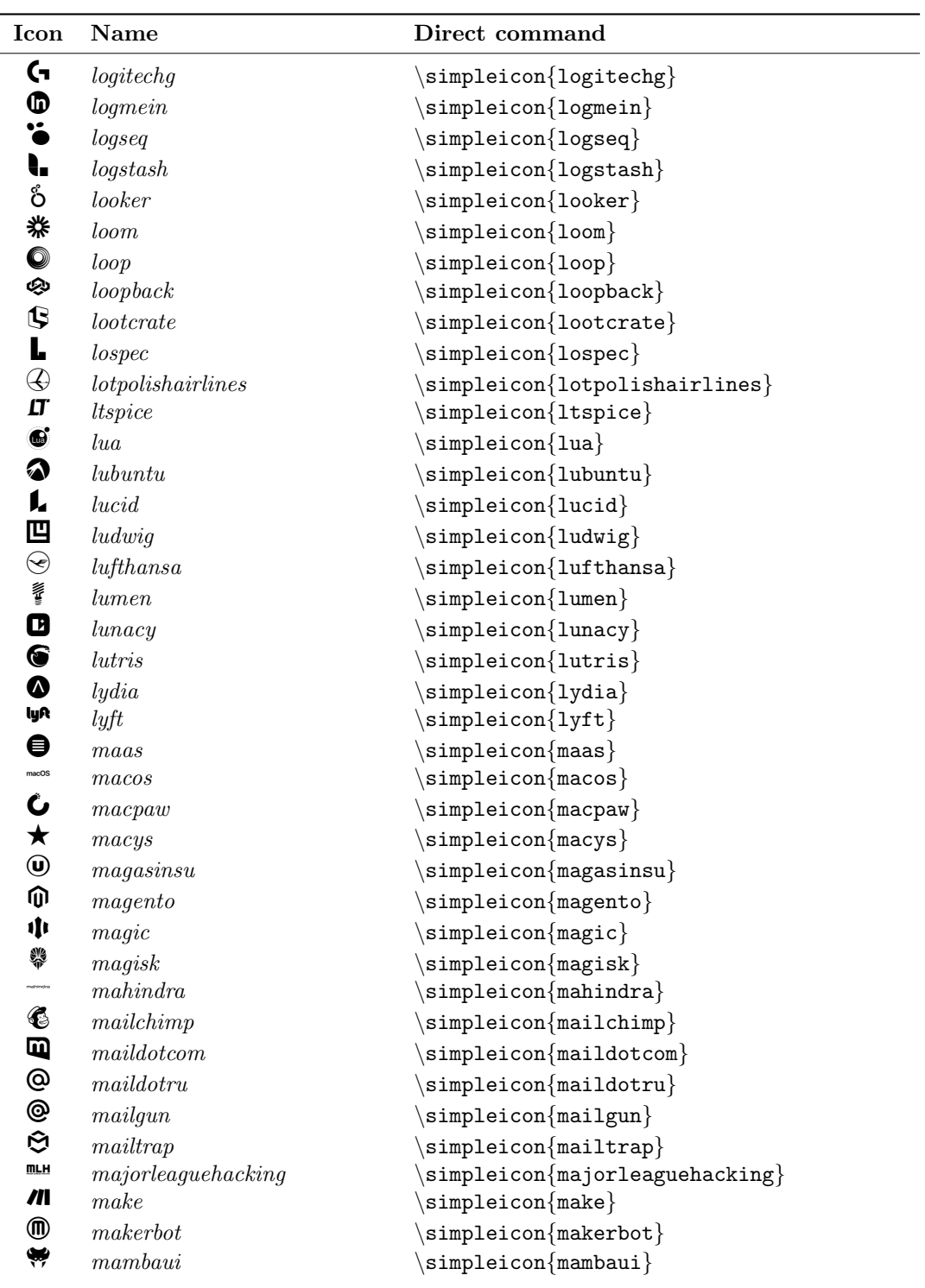

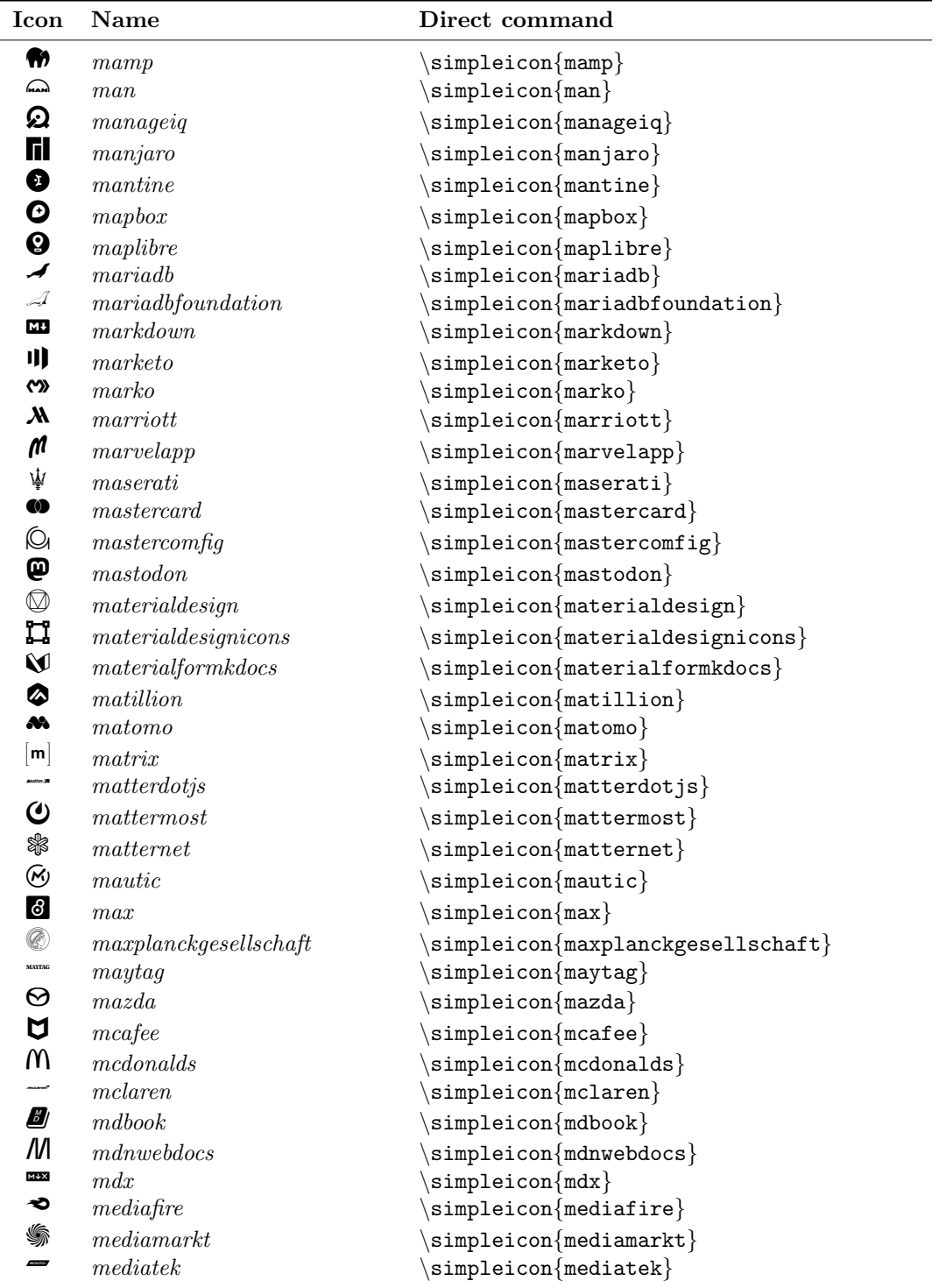

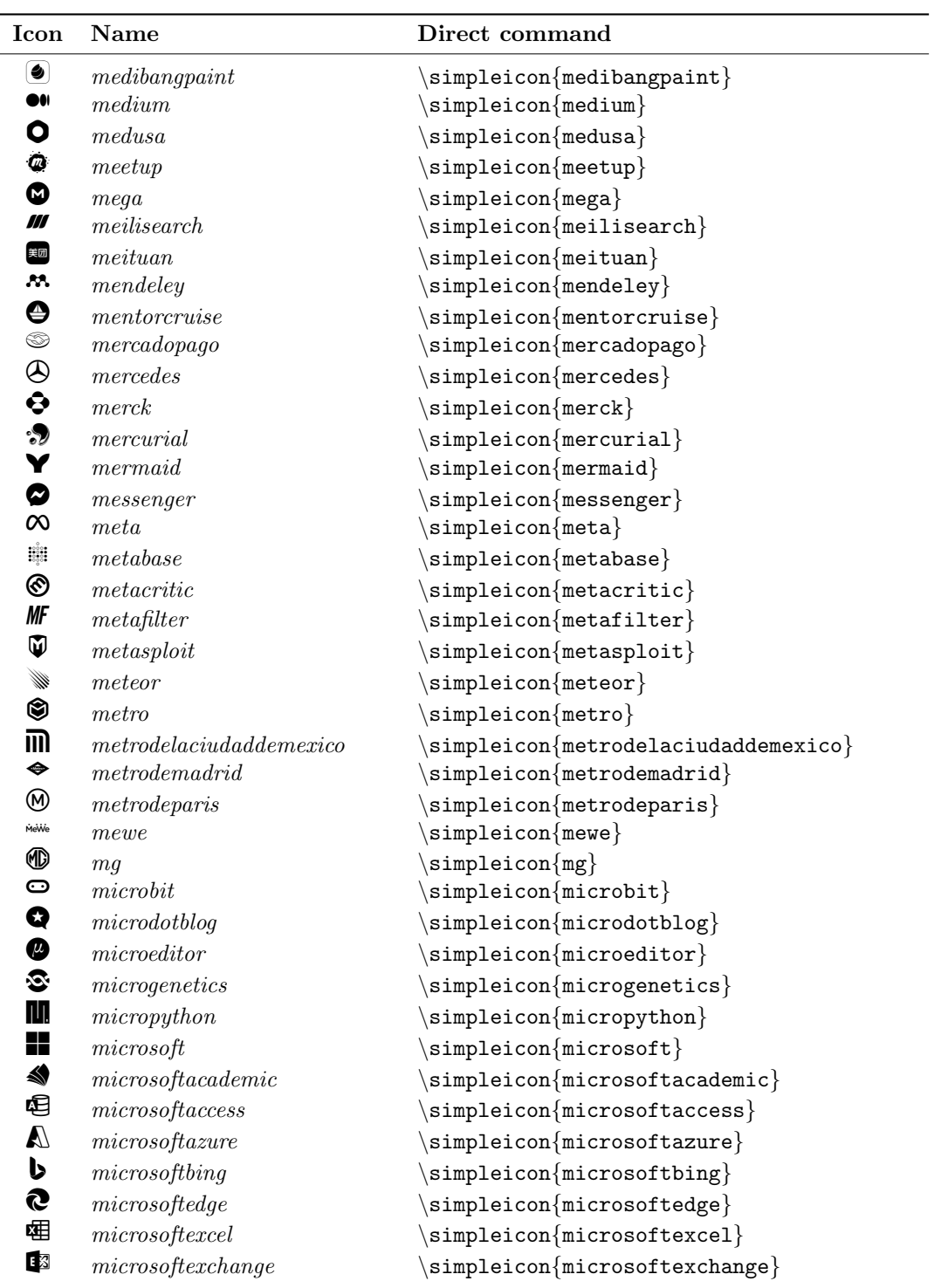

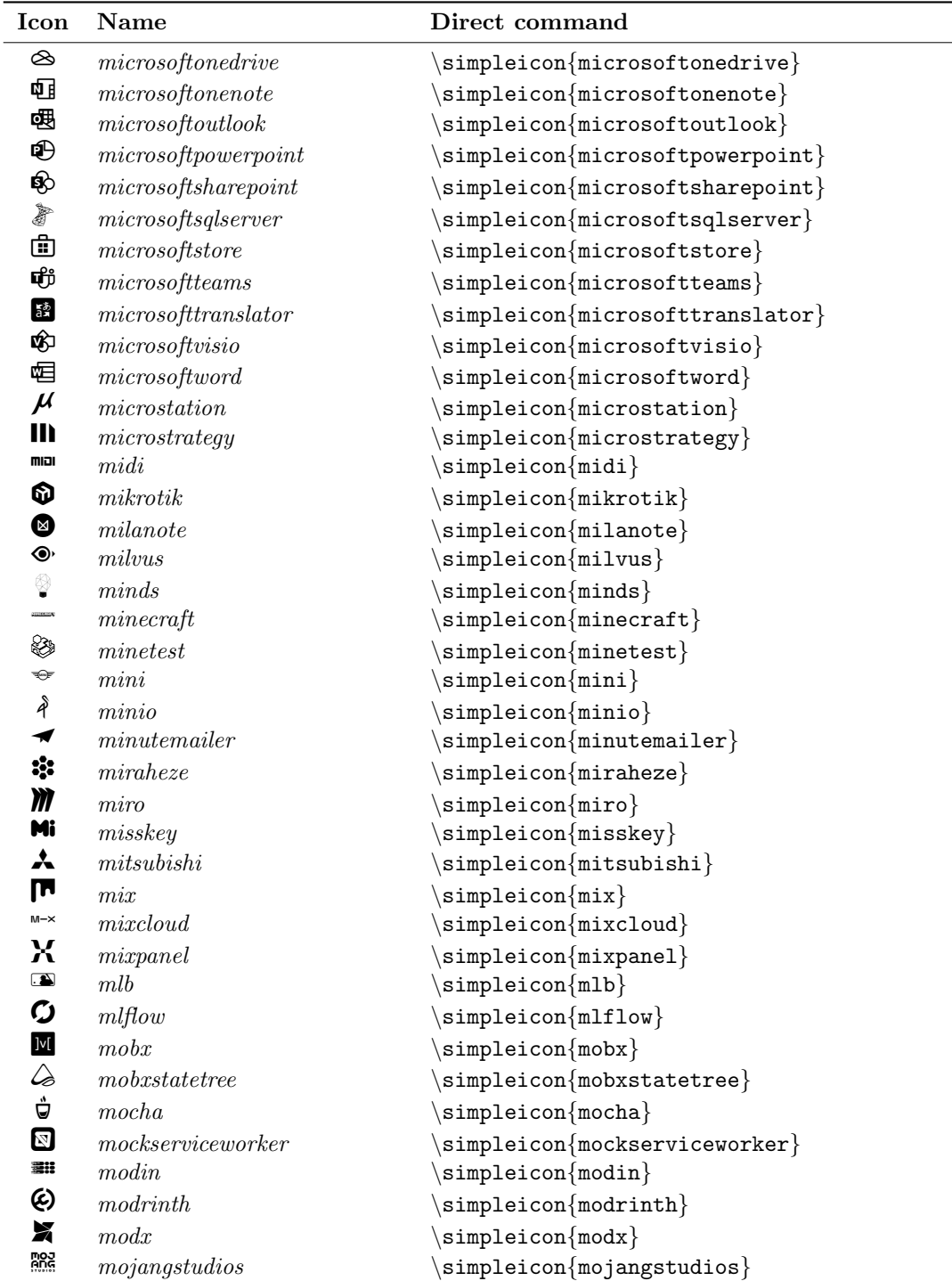

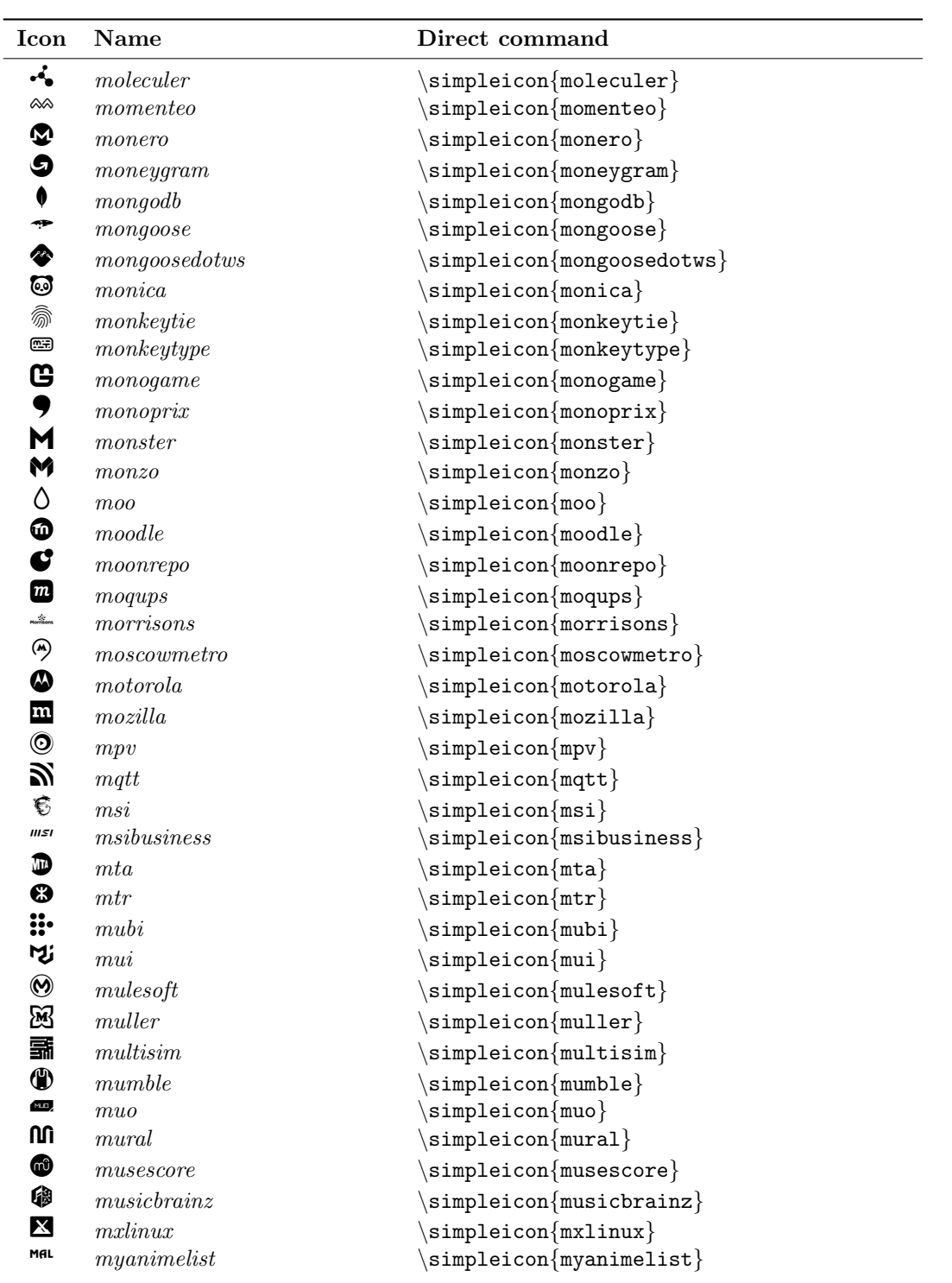

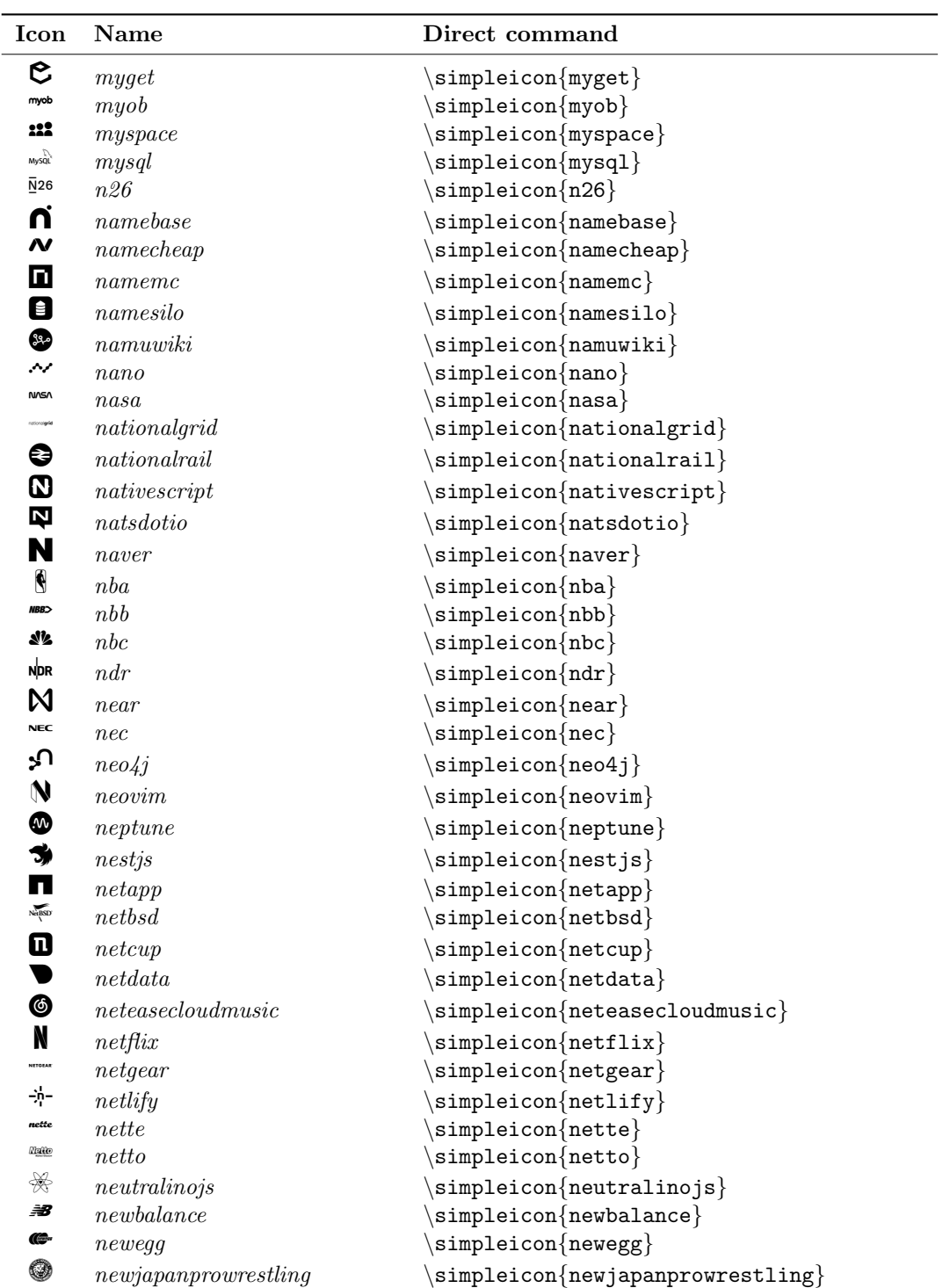

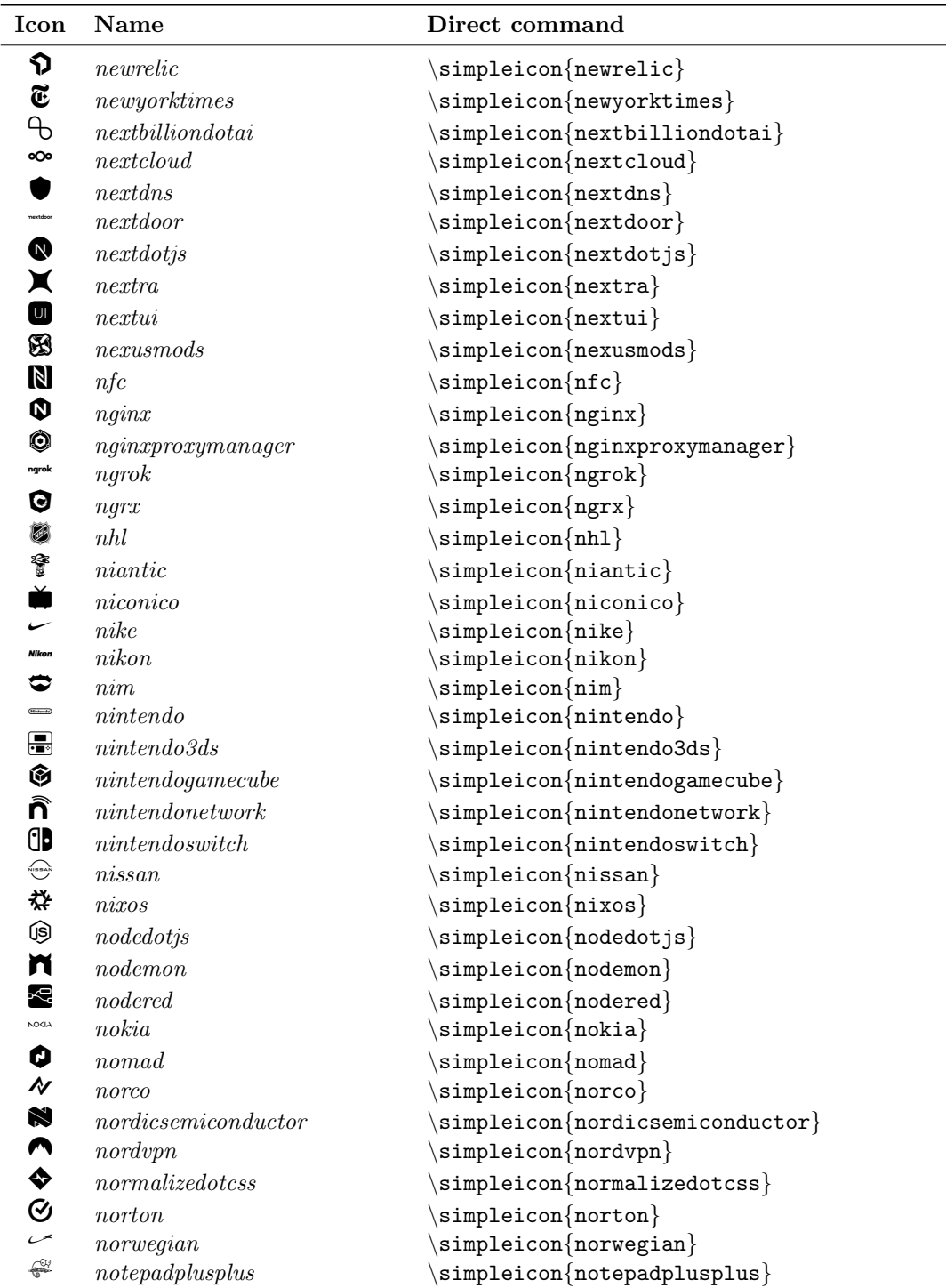

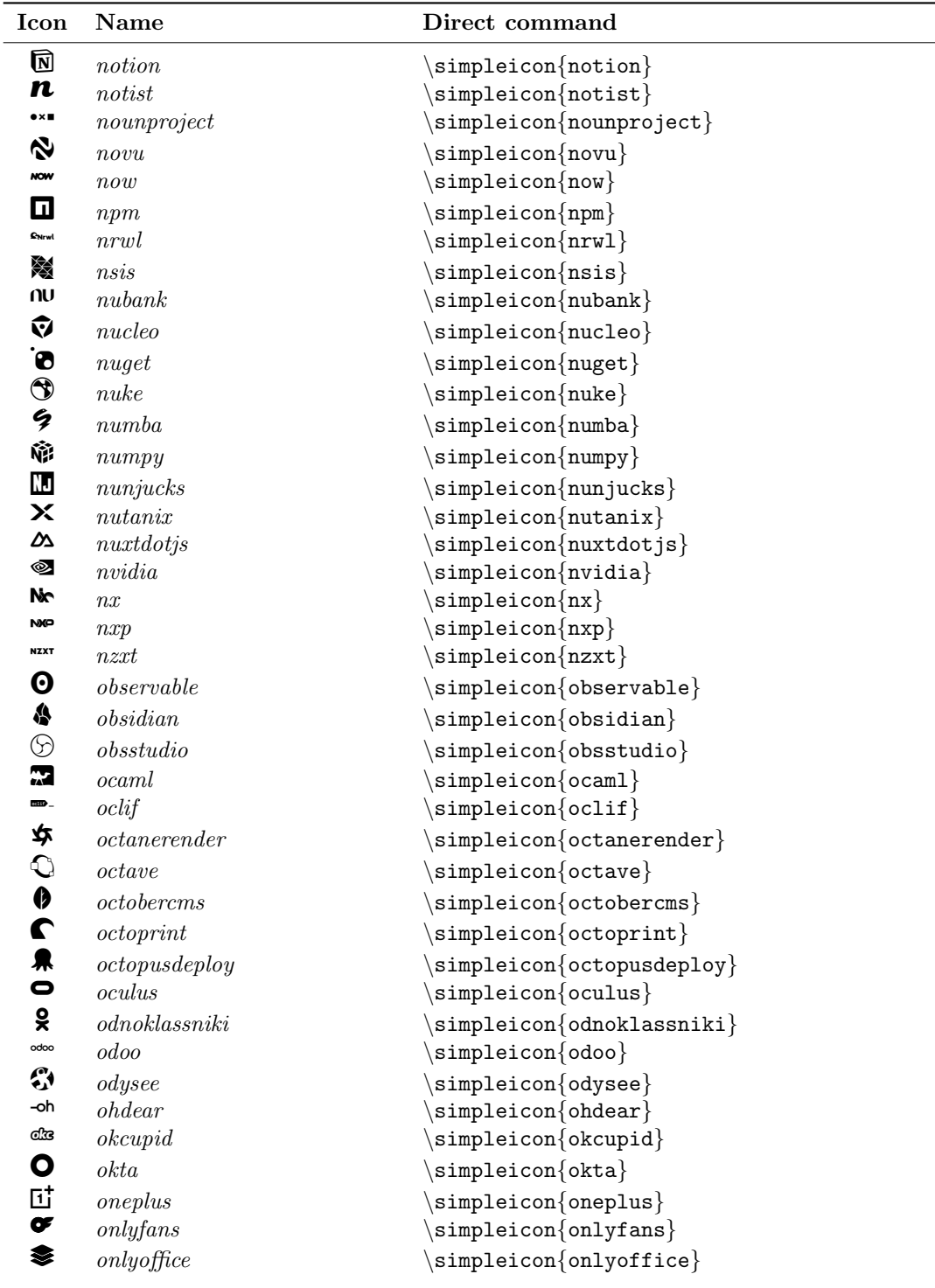

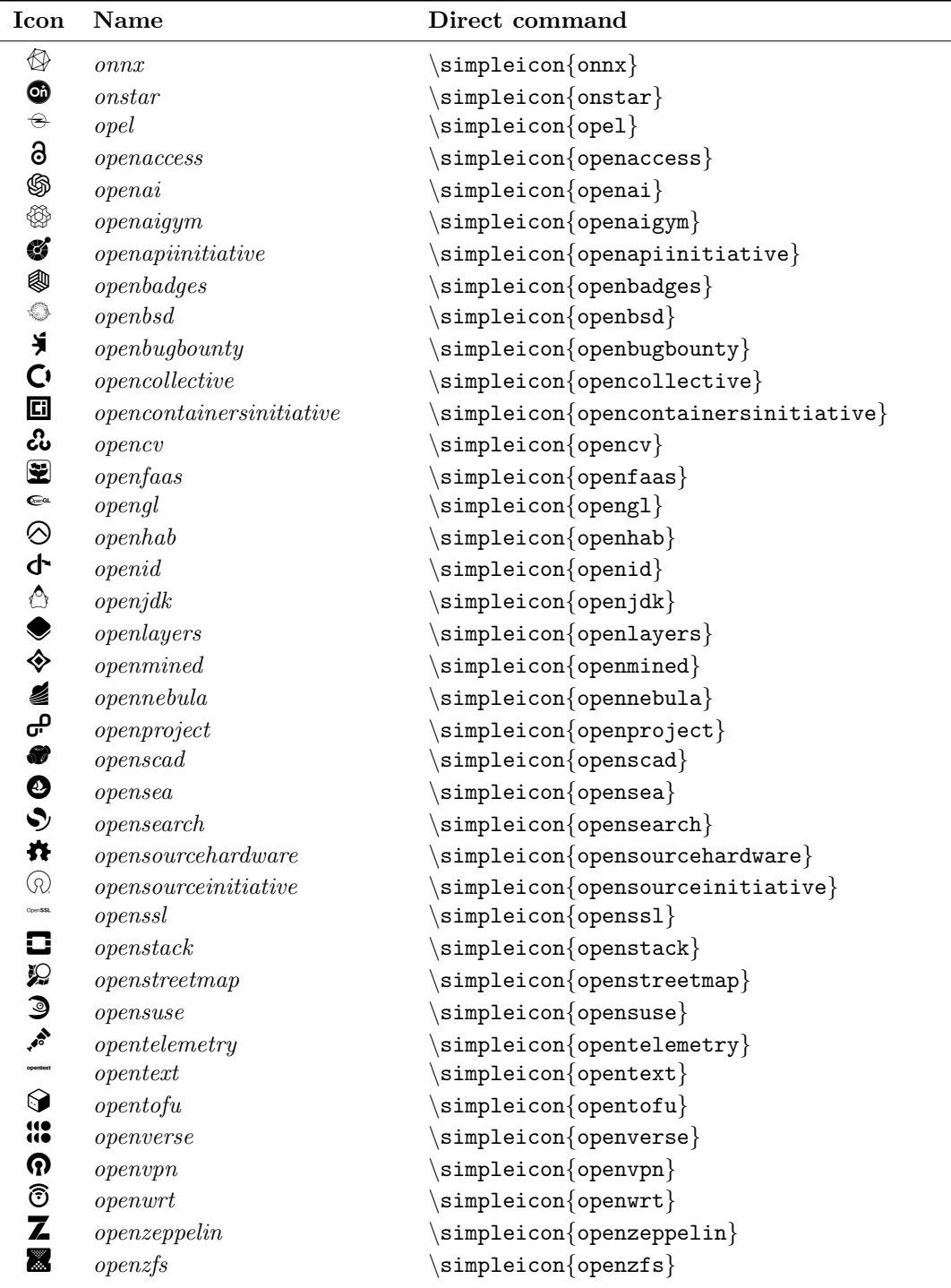

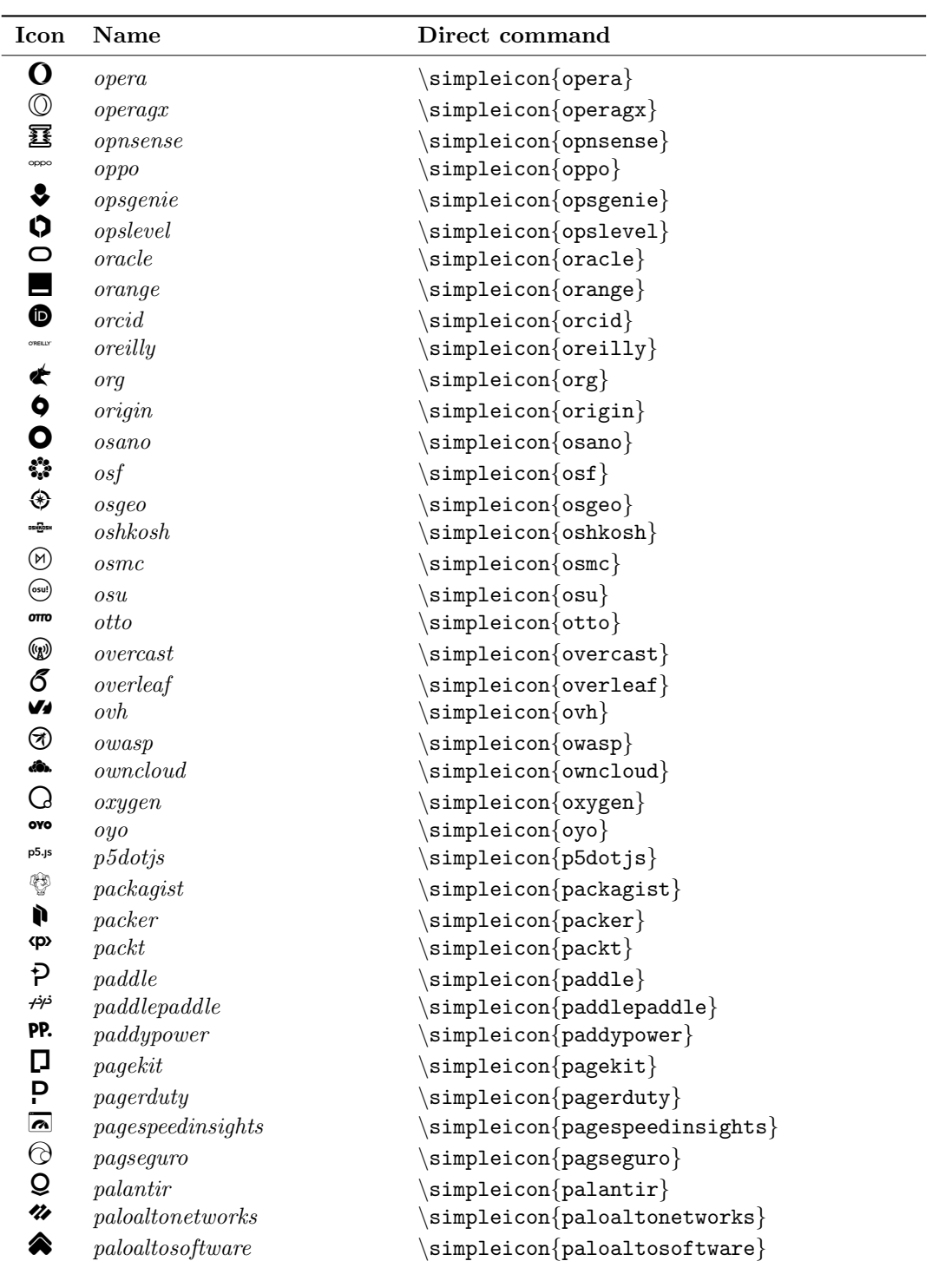

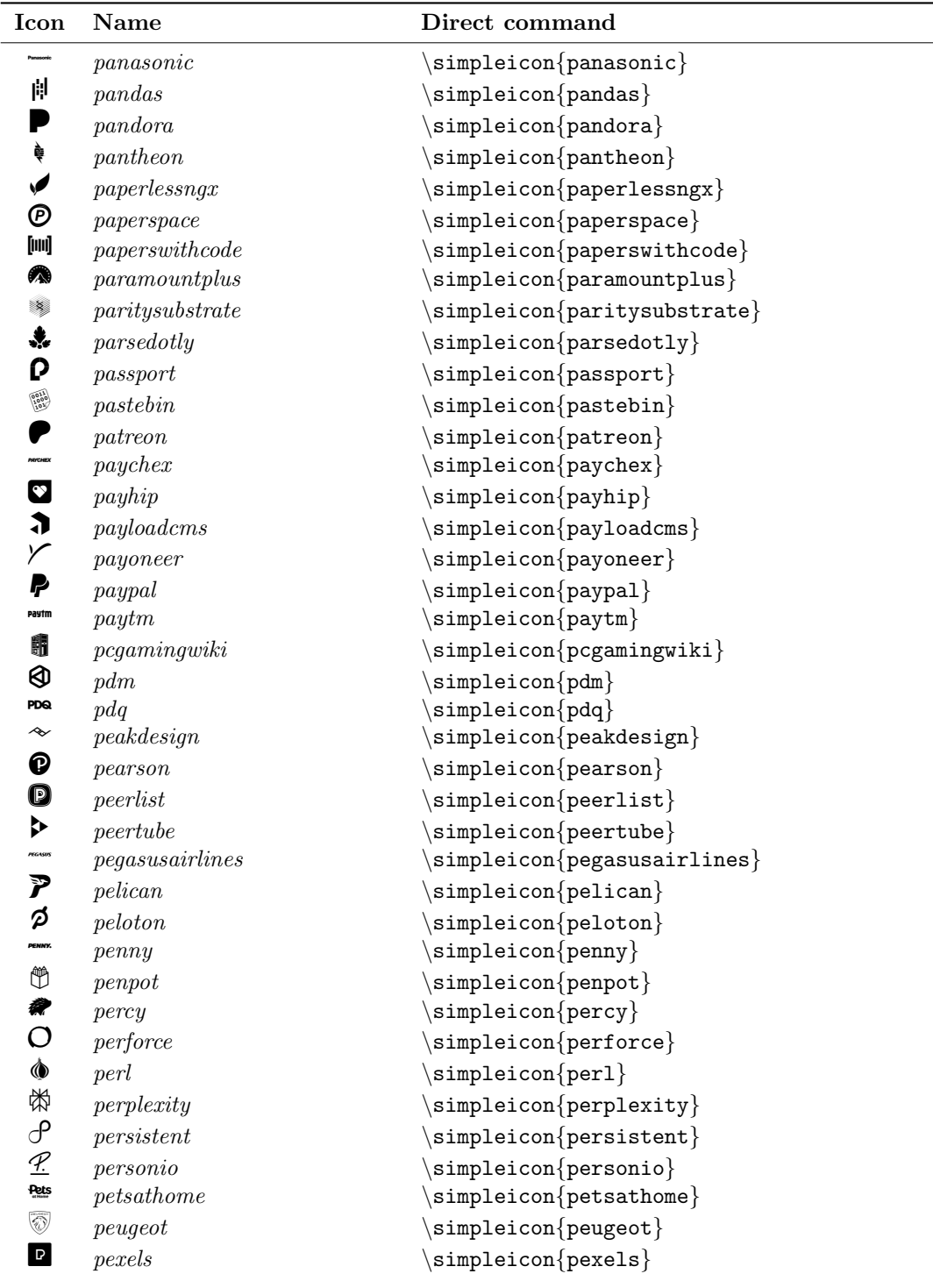

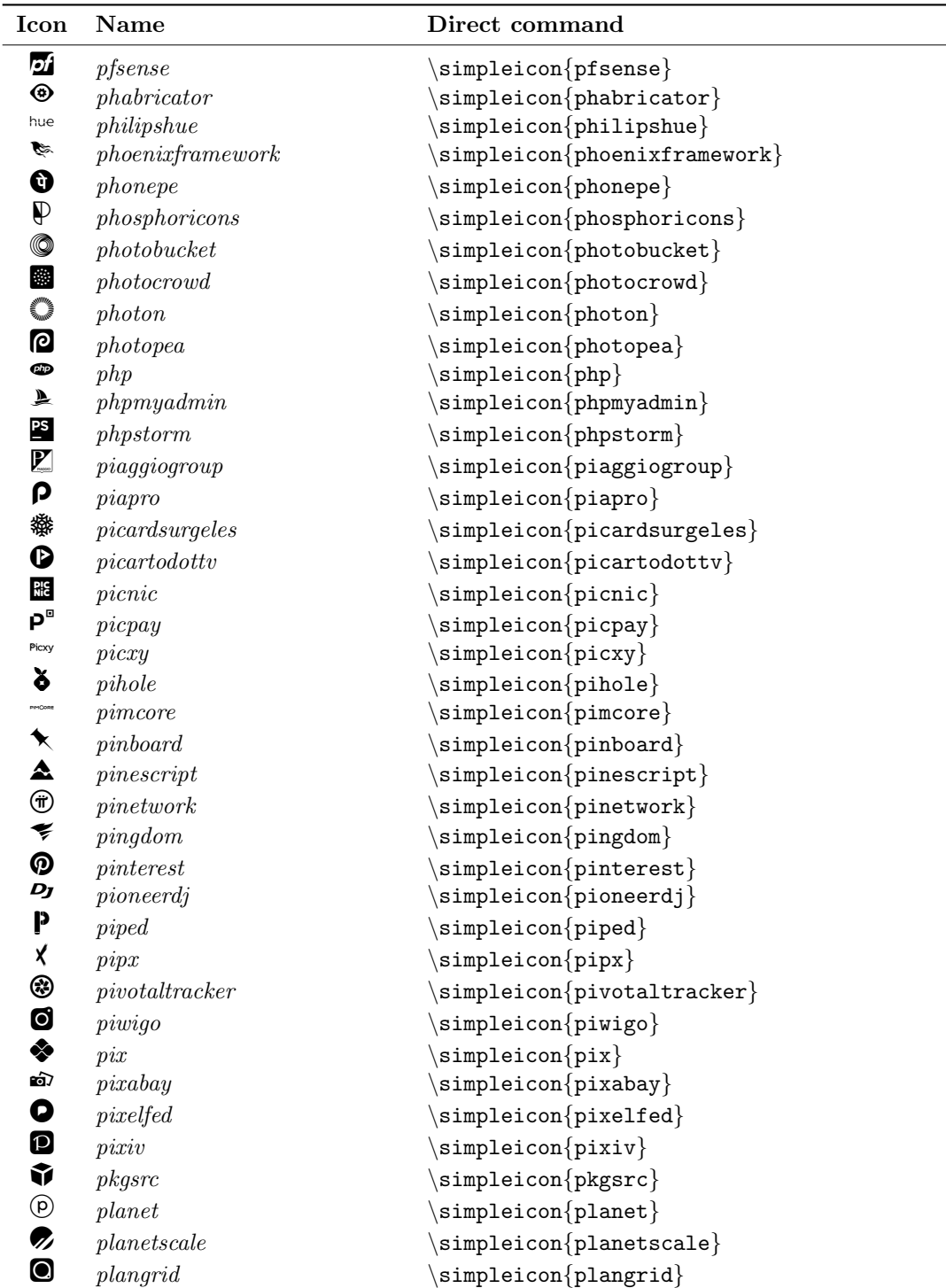

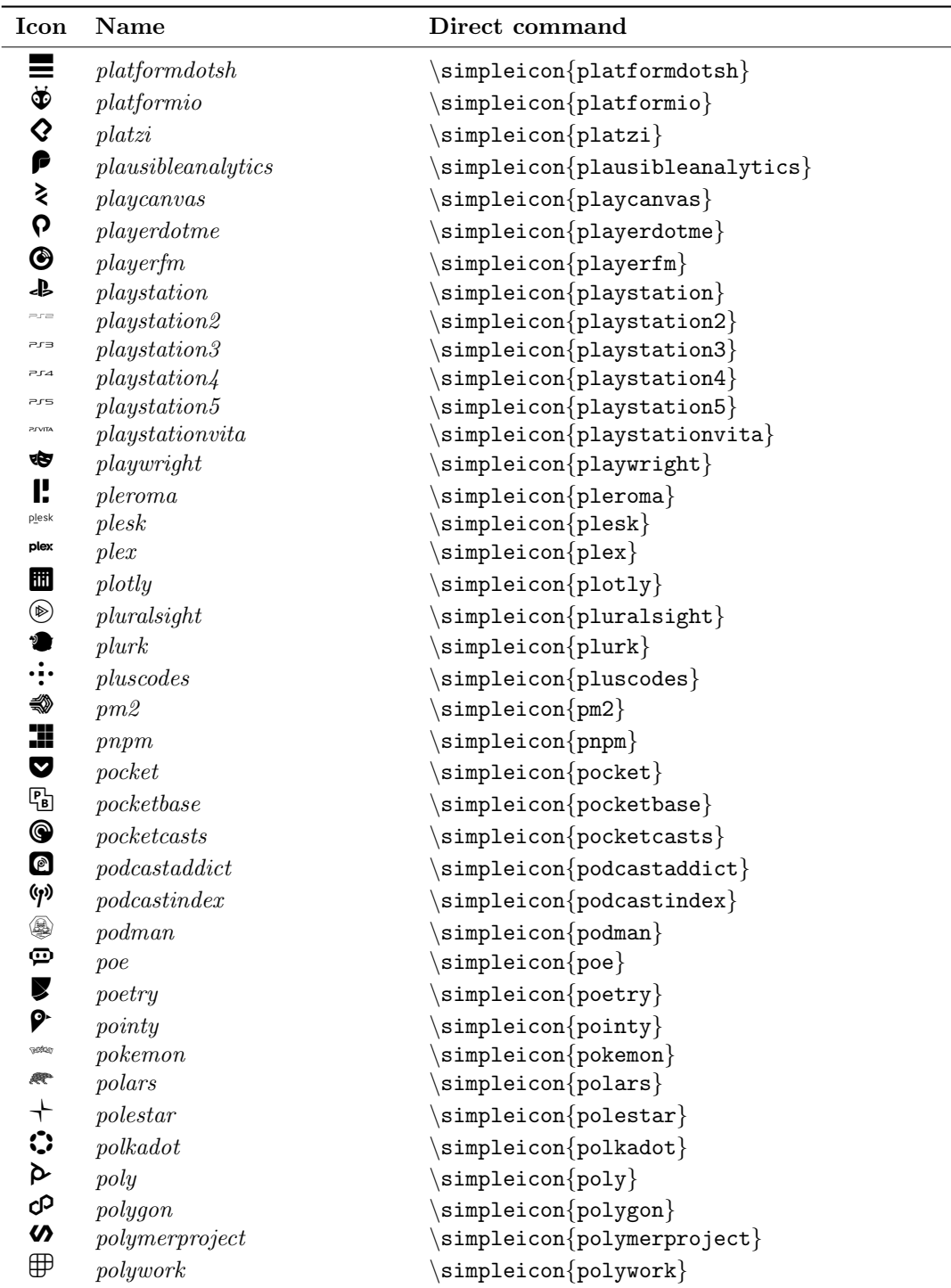

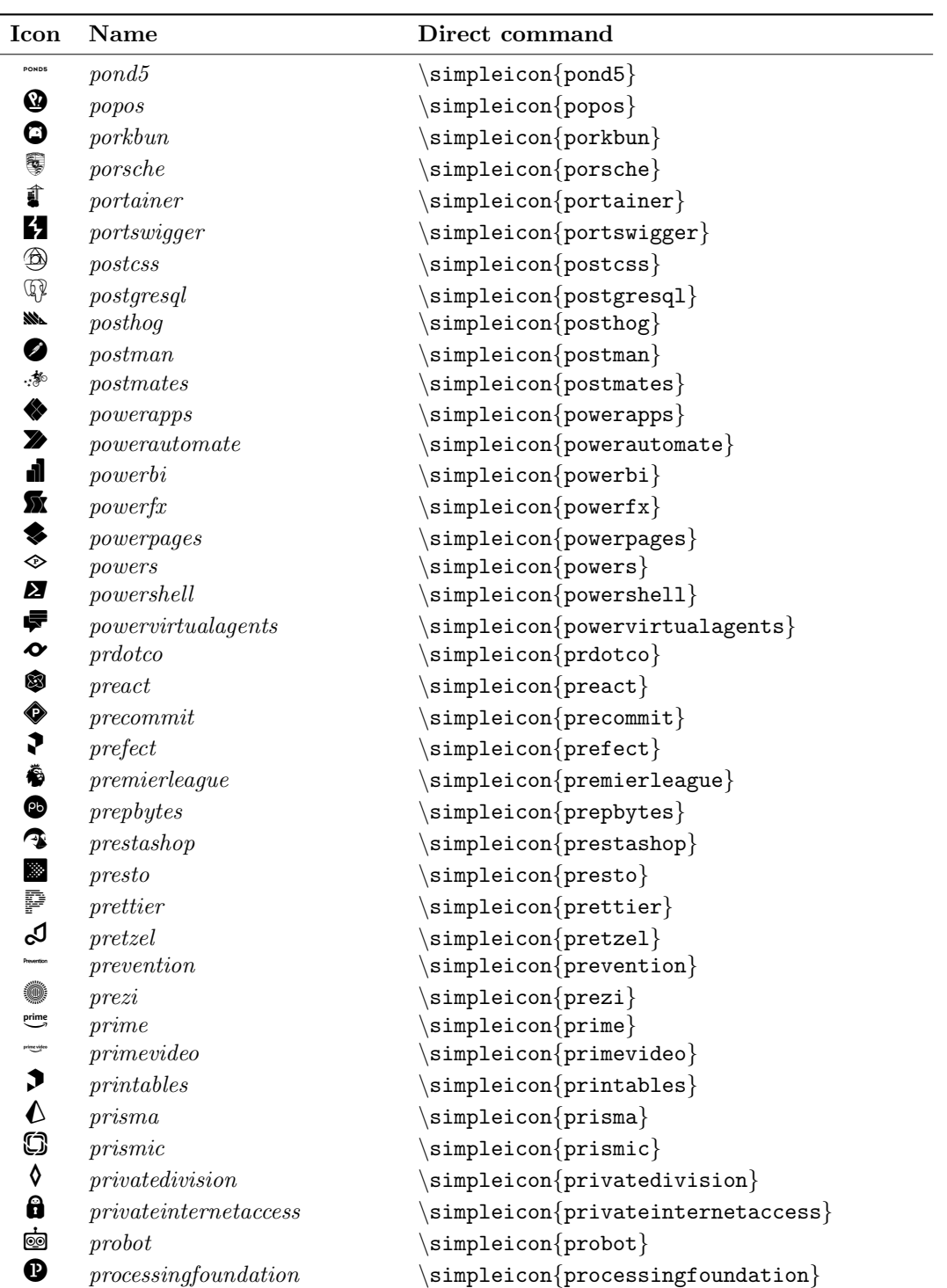

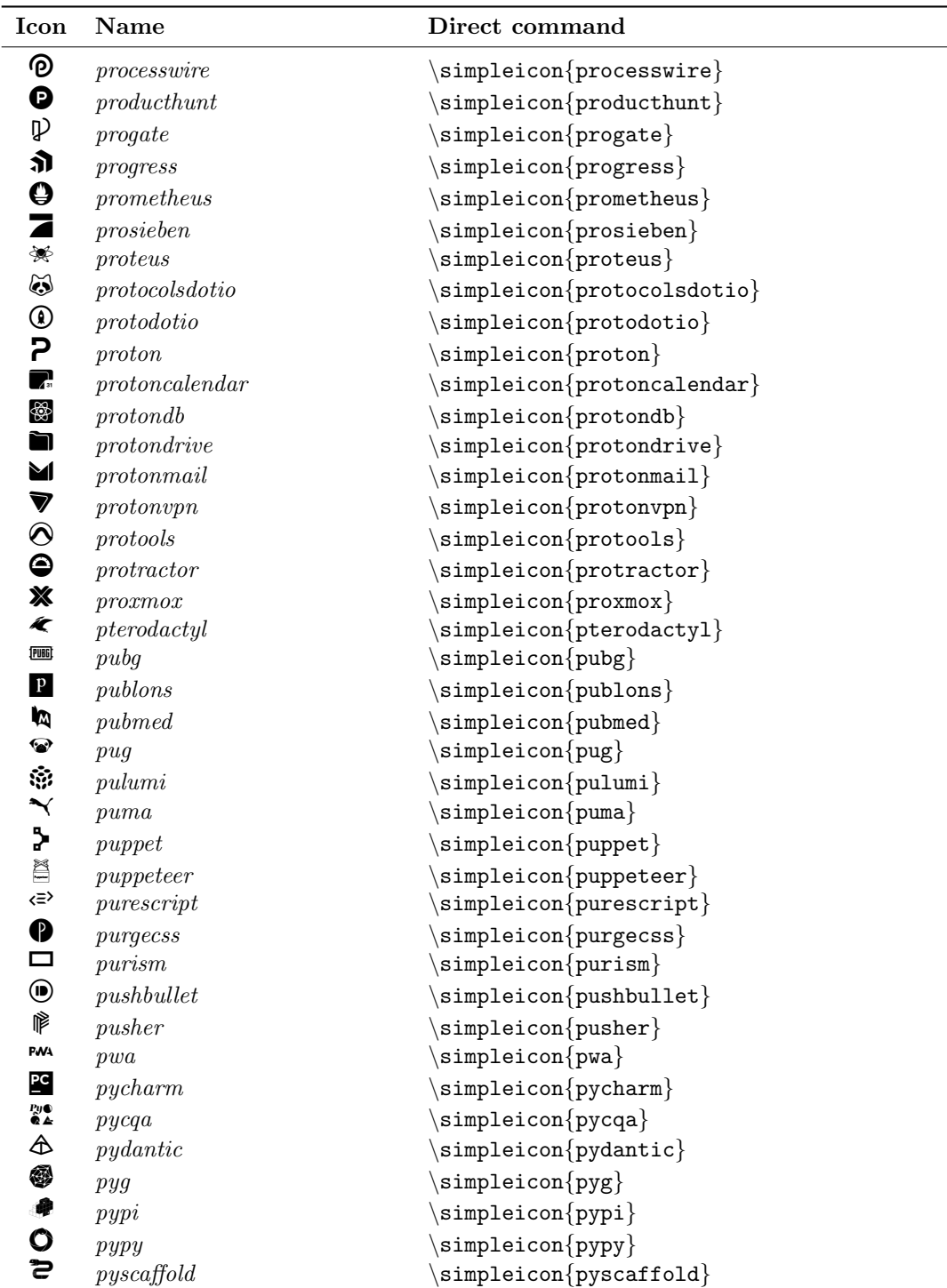

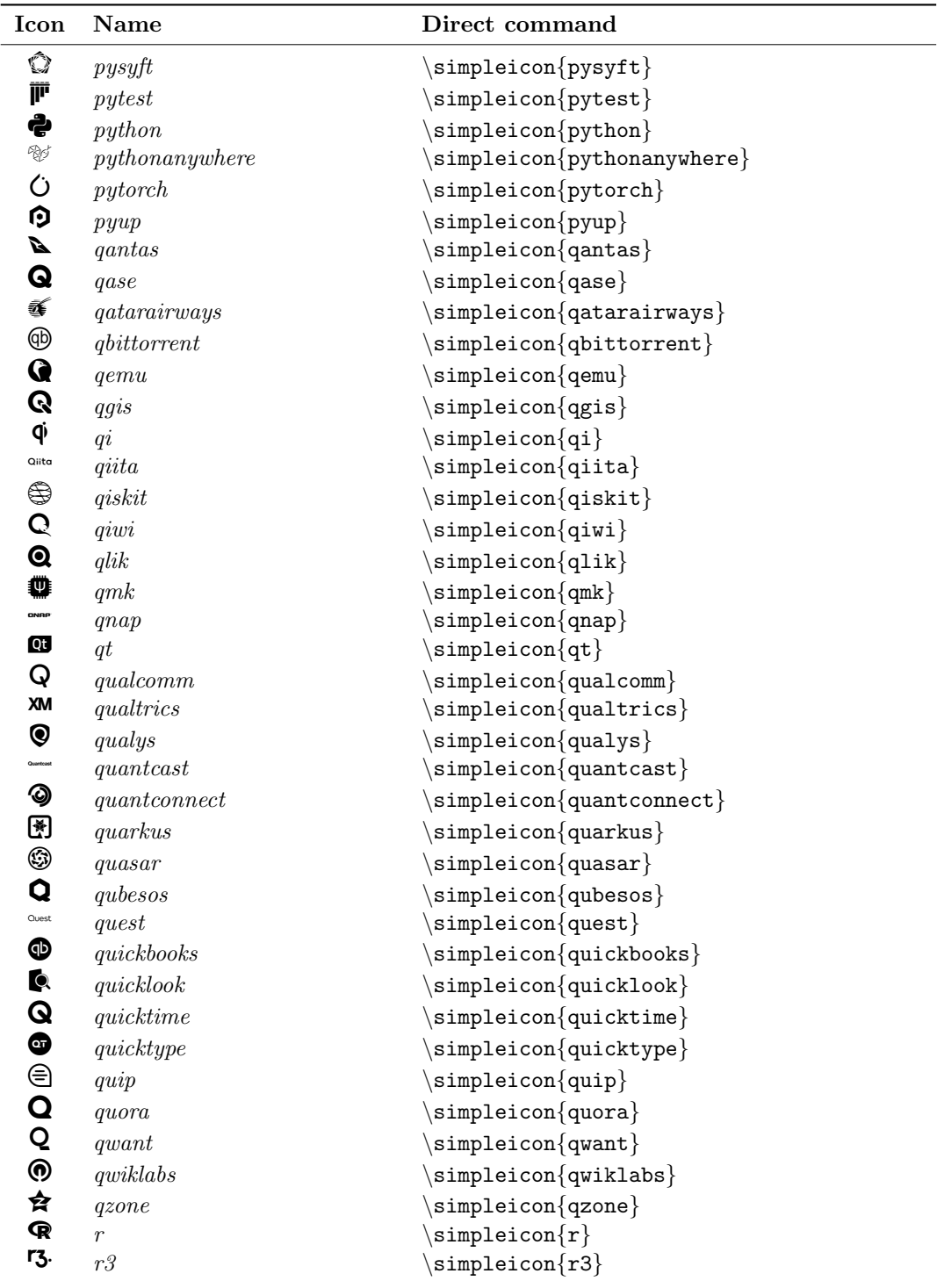

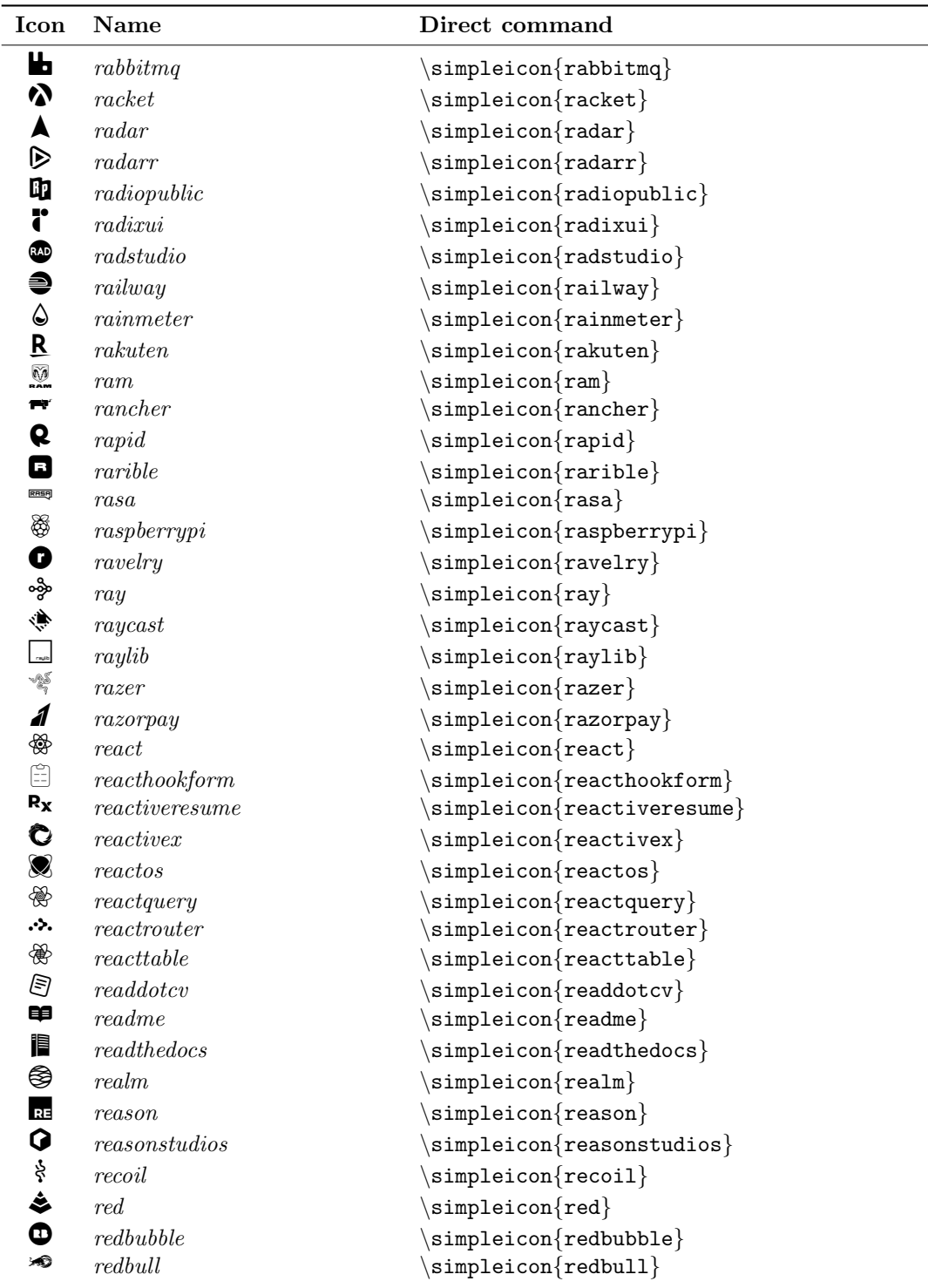

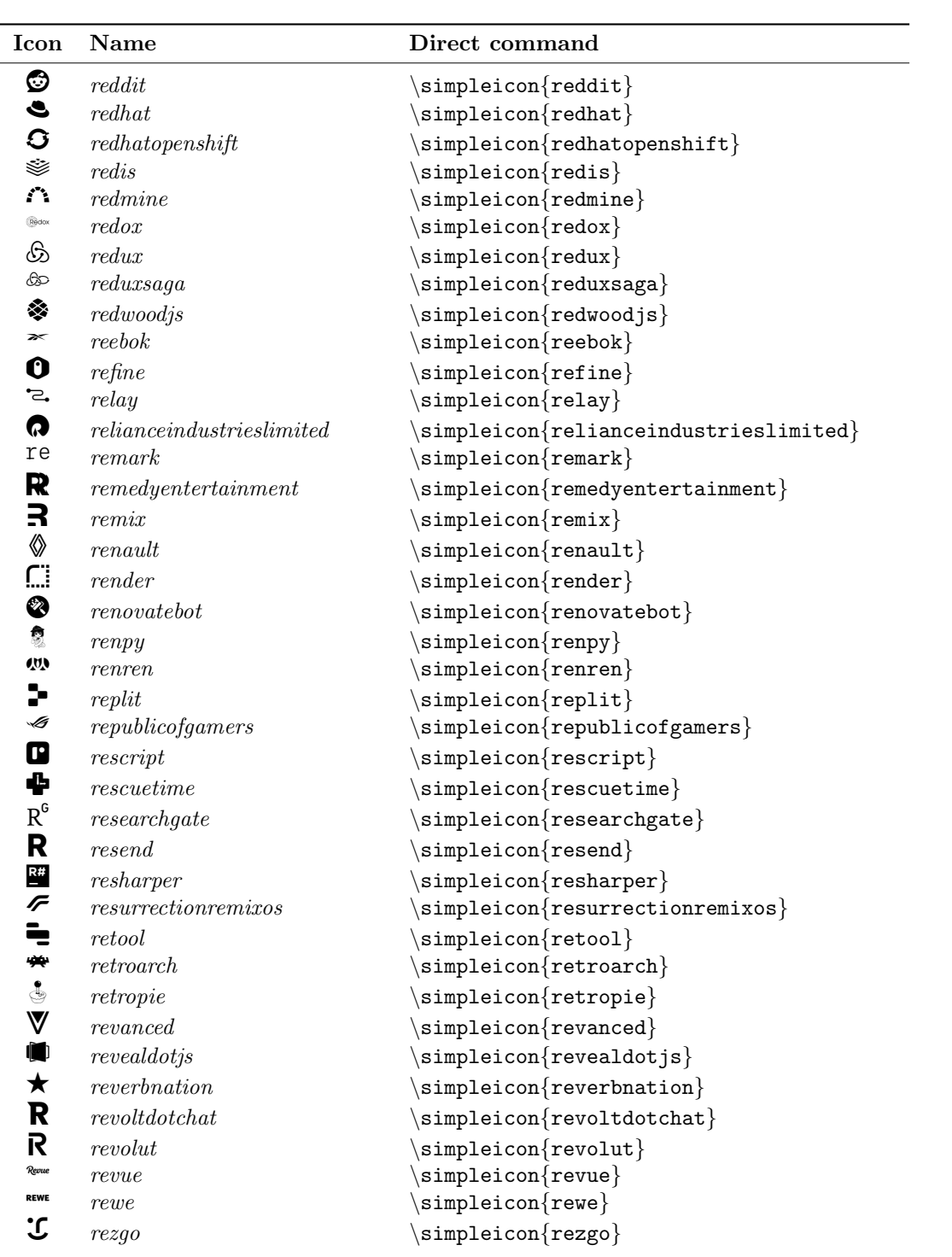

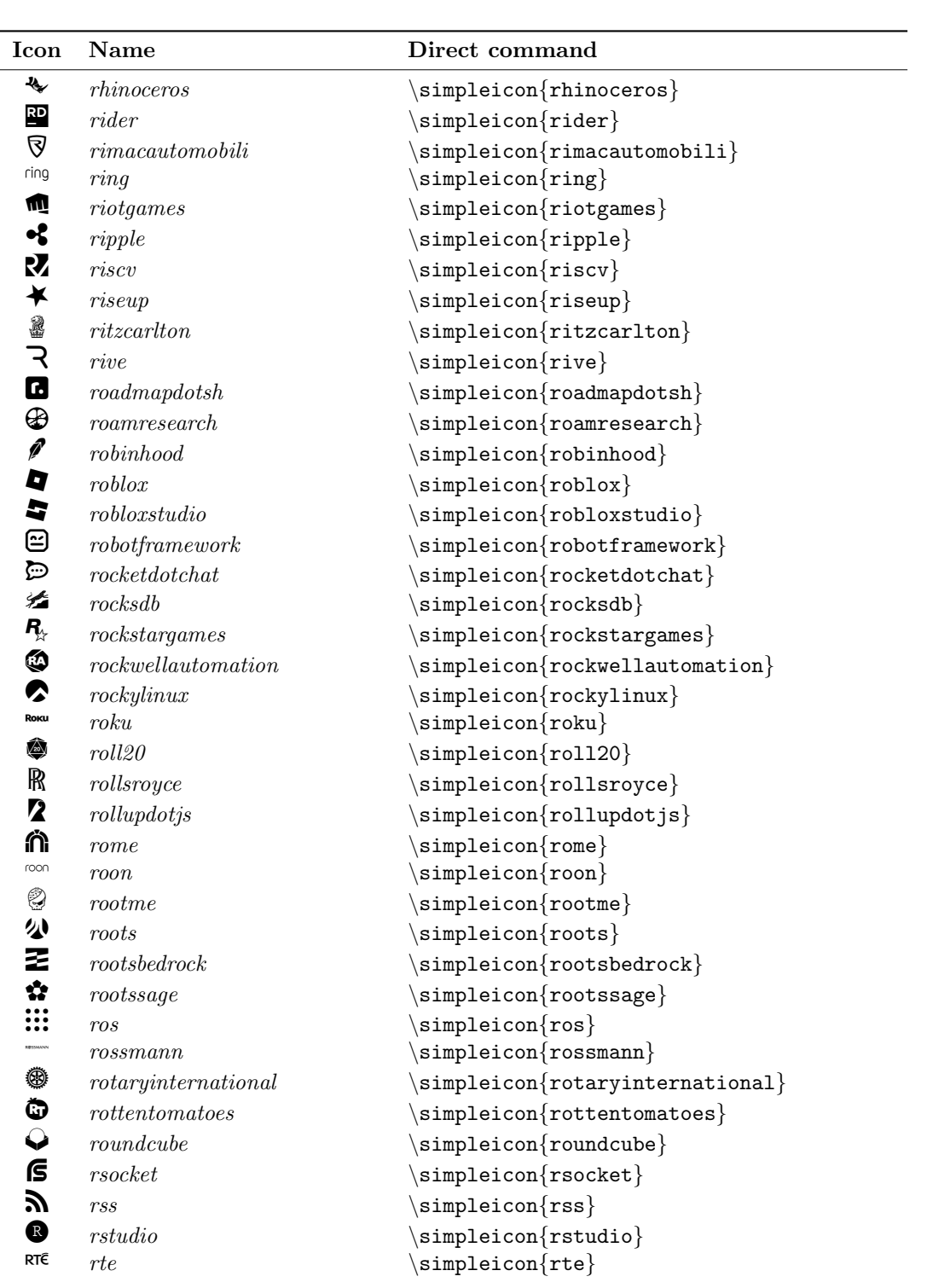

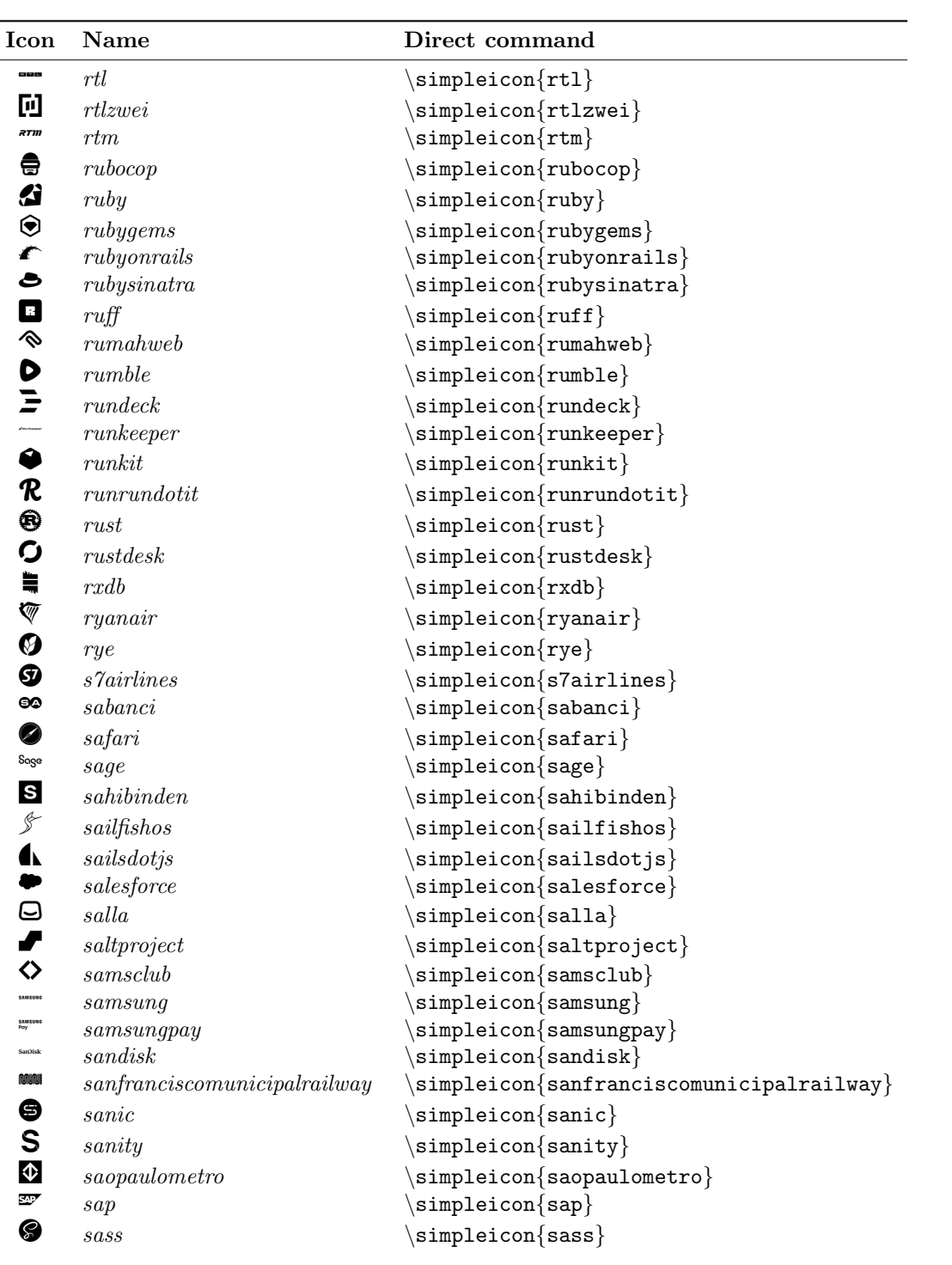

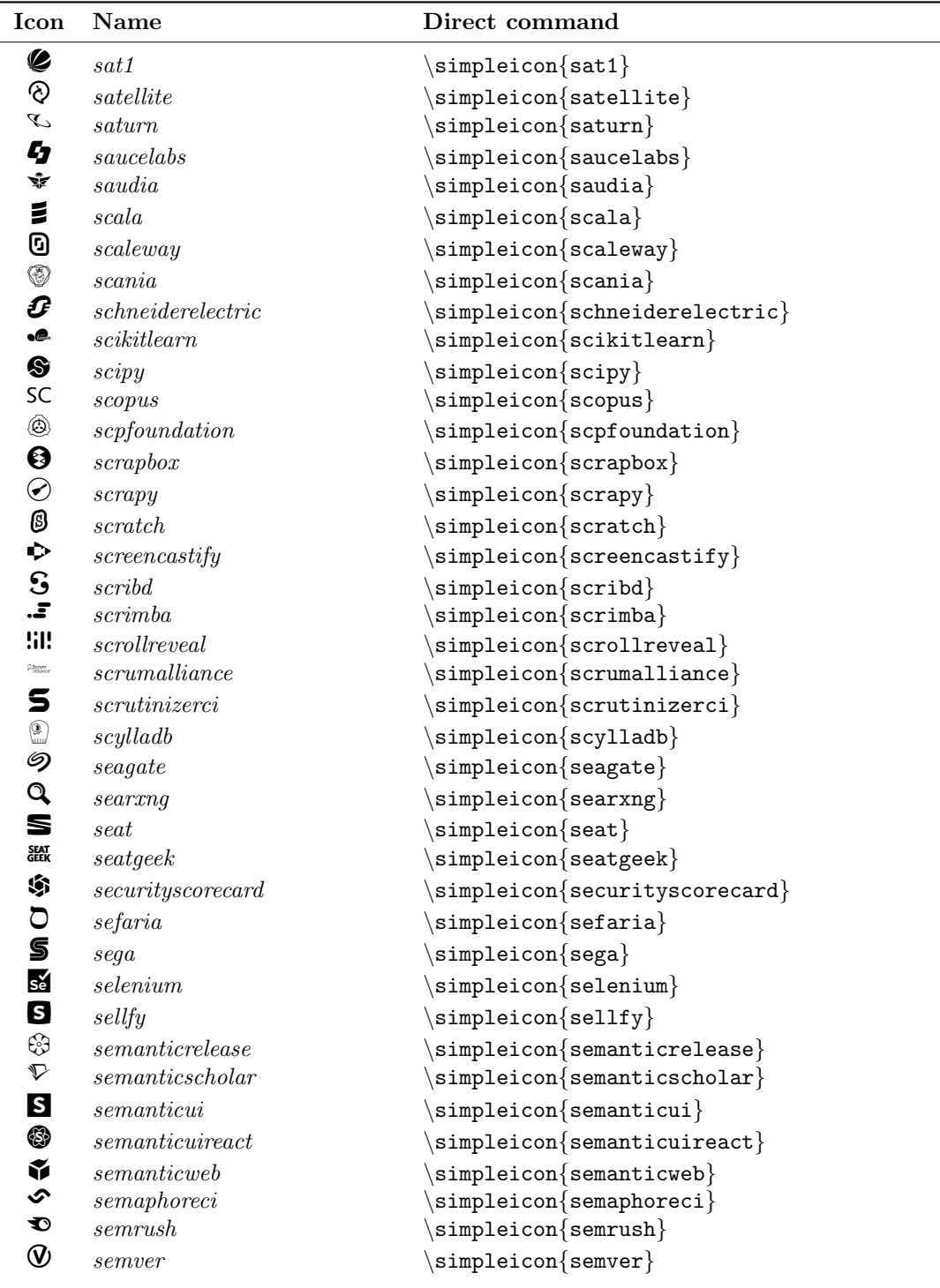

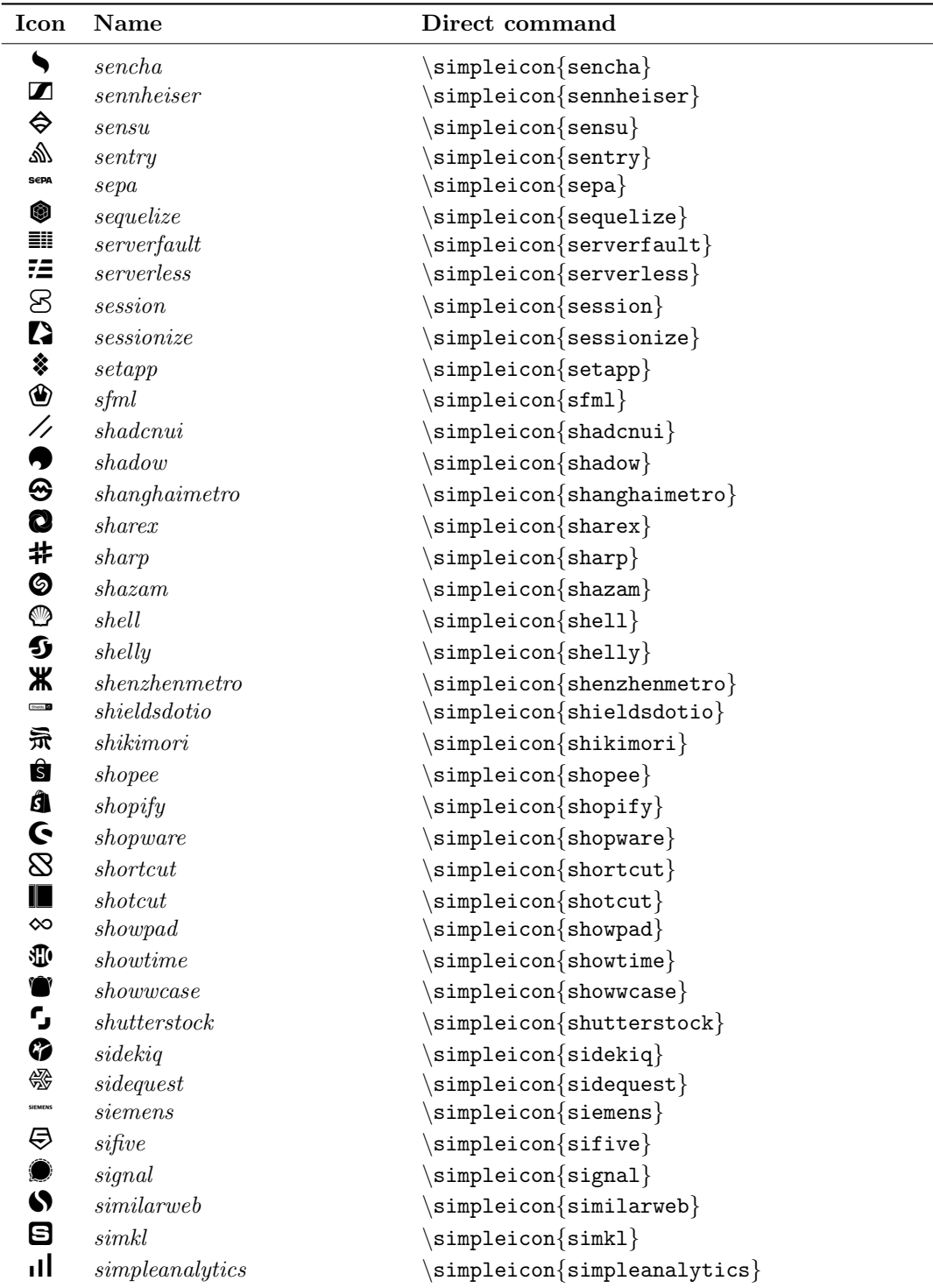

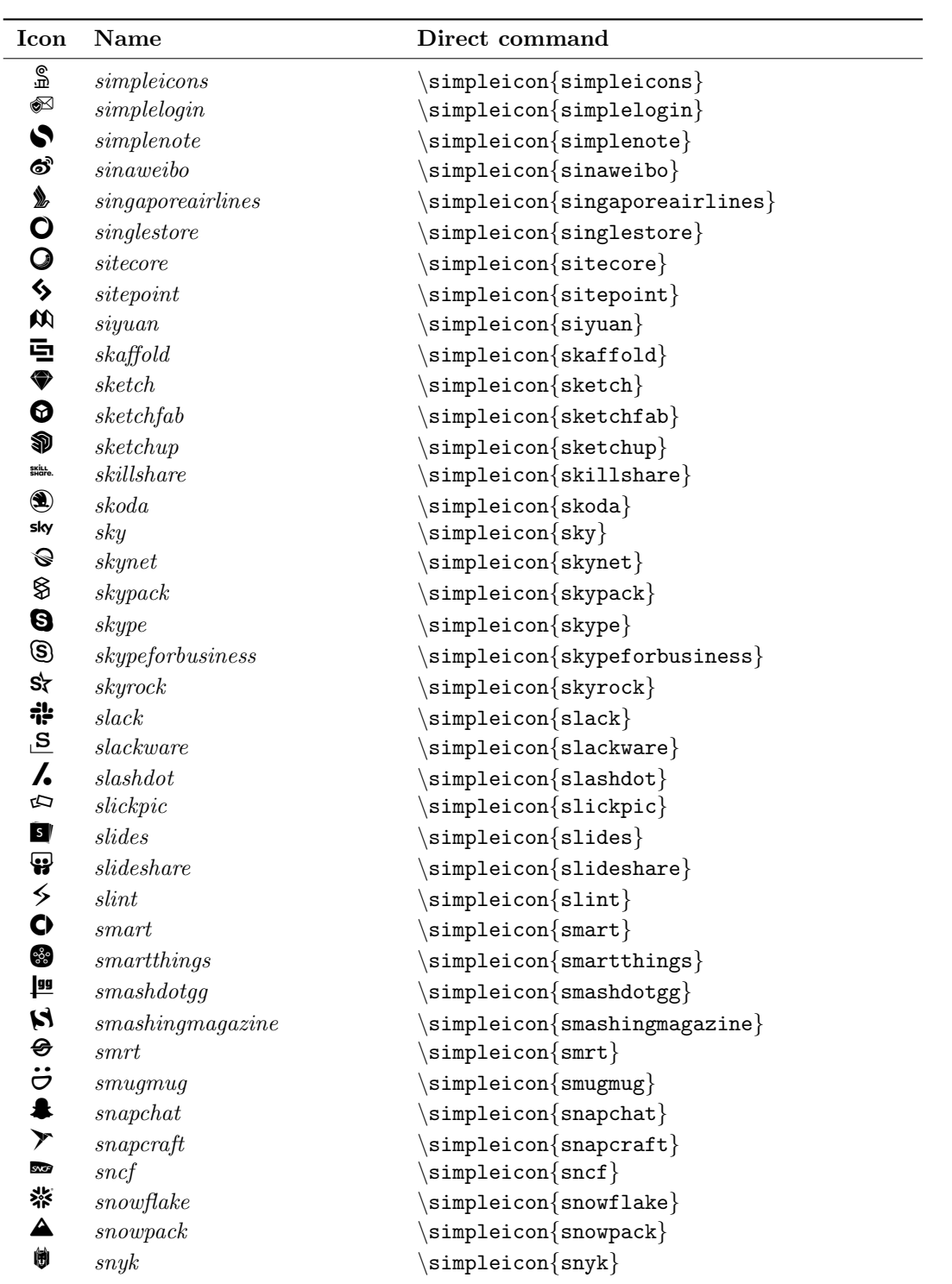

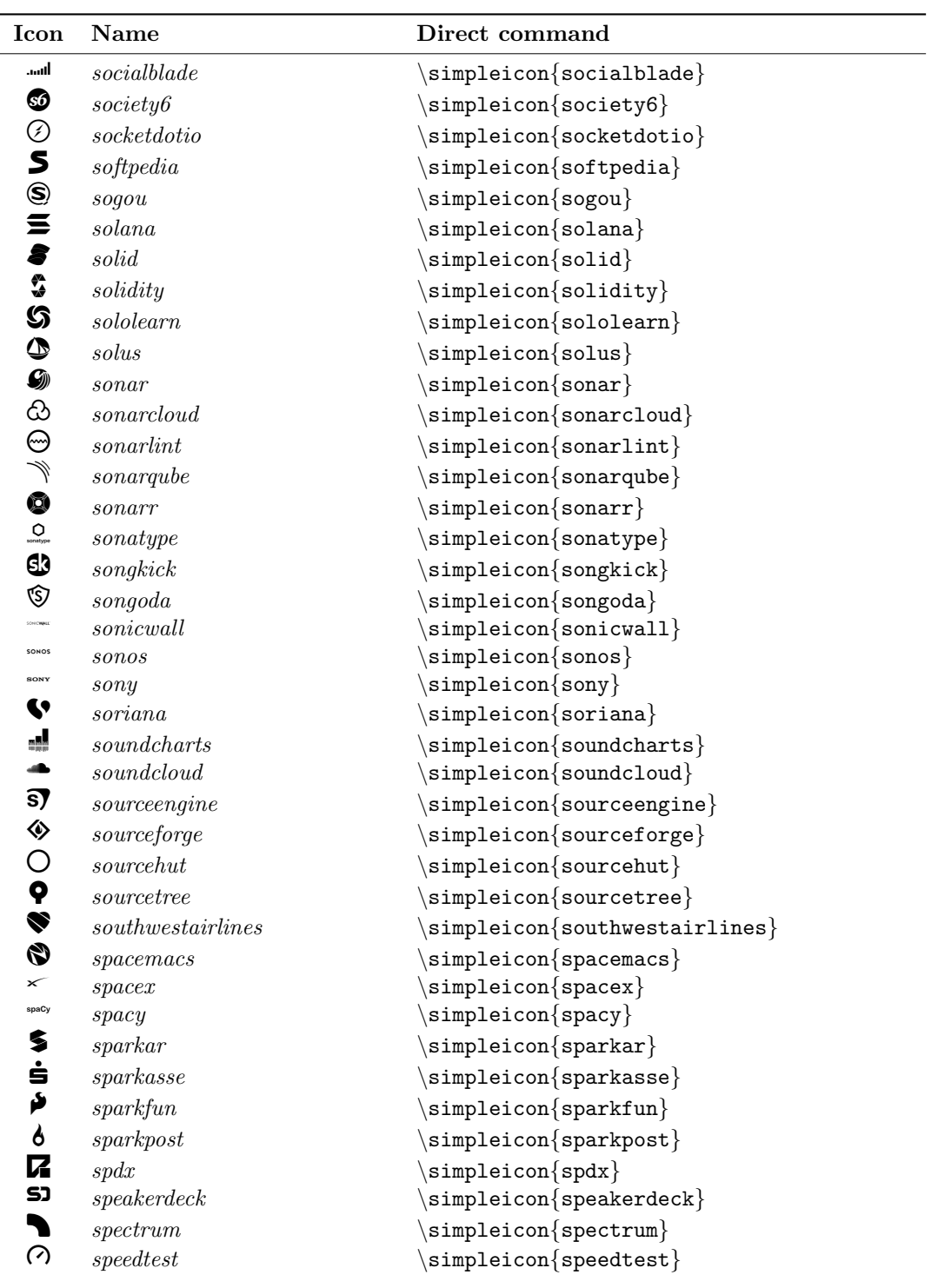

![](_page_63_Picture_449.jpeg)

![](_page_64_Picture_444.jpeg)

![](_page_65_Picture_426.jpeg)

![](_page_66_Picture_449.jpeg)

![](_page_67_Picture_447.jpeg)

![](_page_68_Picture_415.jpeg)

![](_page_69_Picture_446.jpeg)

![](_page_70_Picture_447.jpeg)

![](_page_71_Picture_423.jpeg)
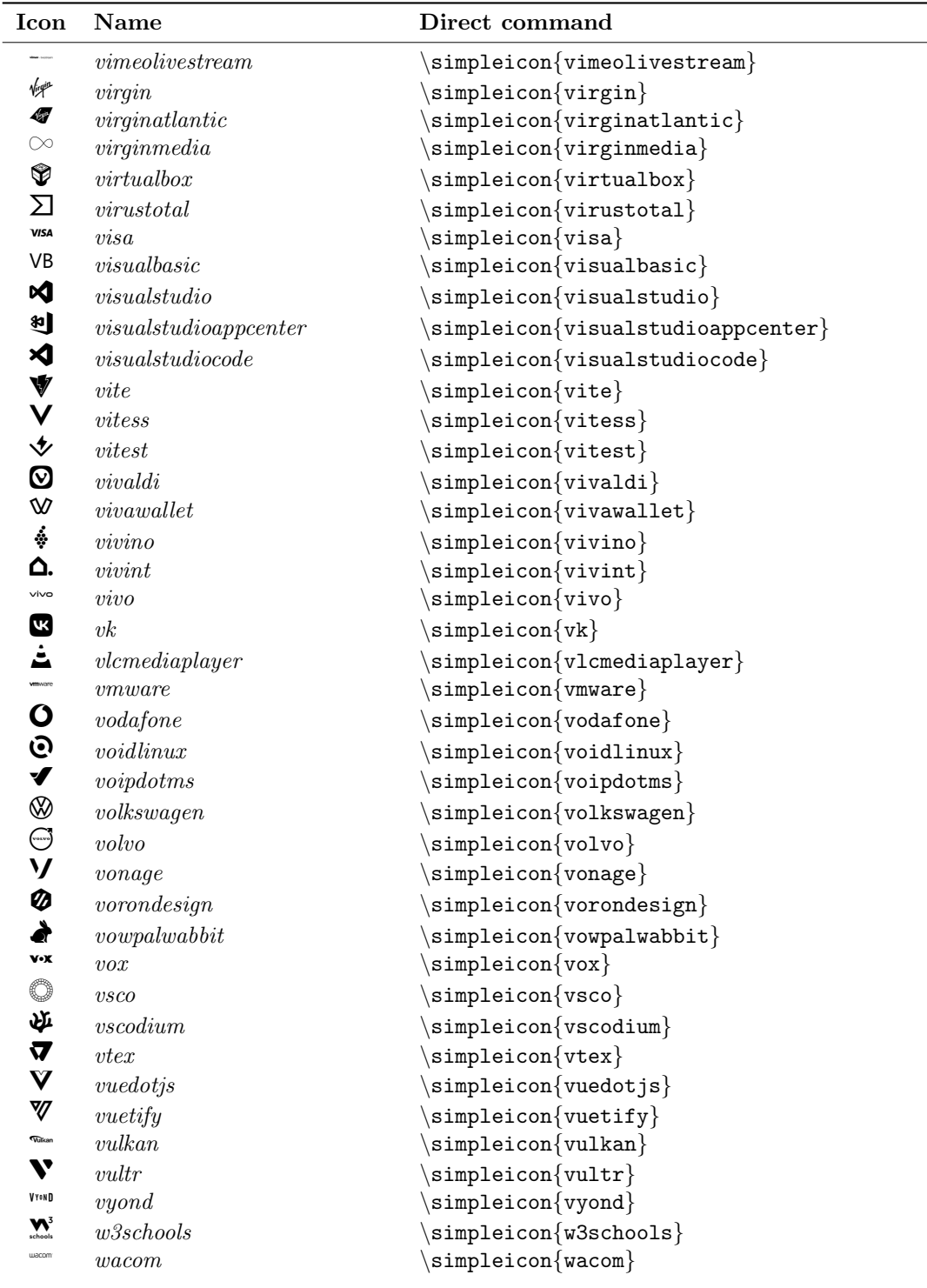

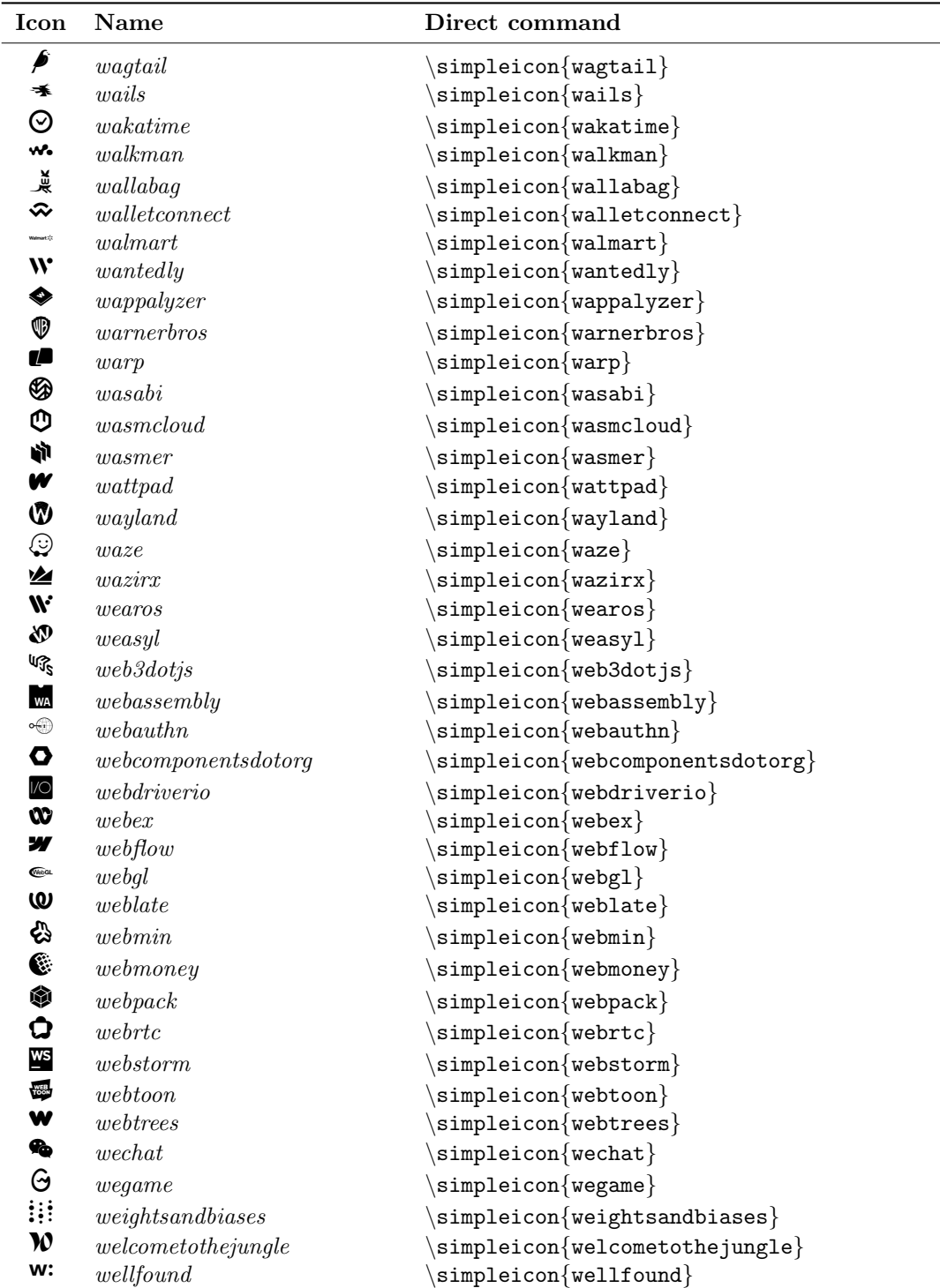

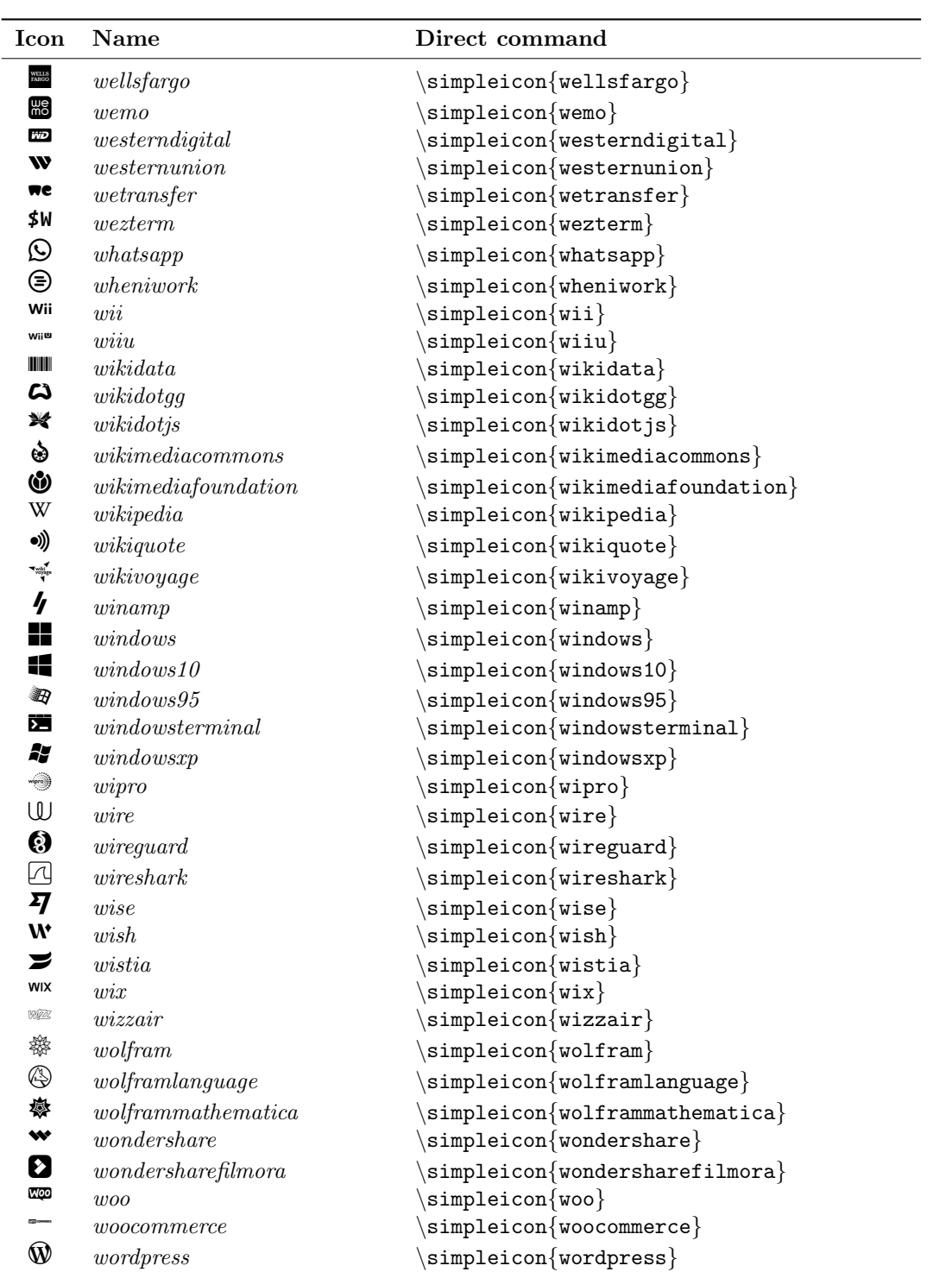

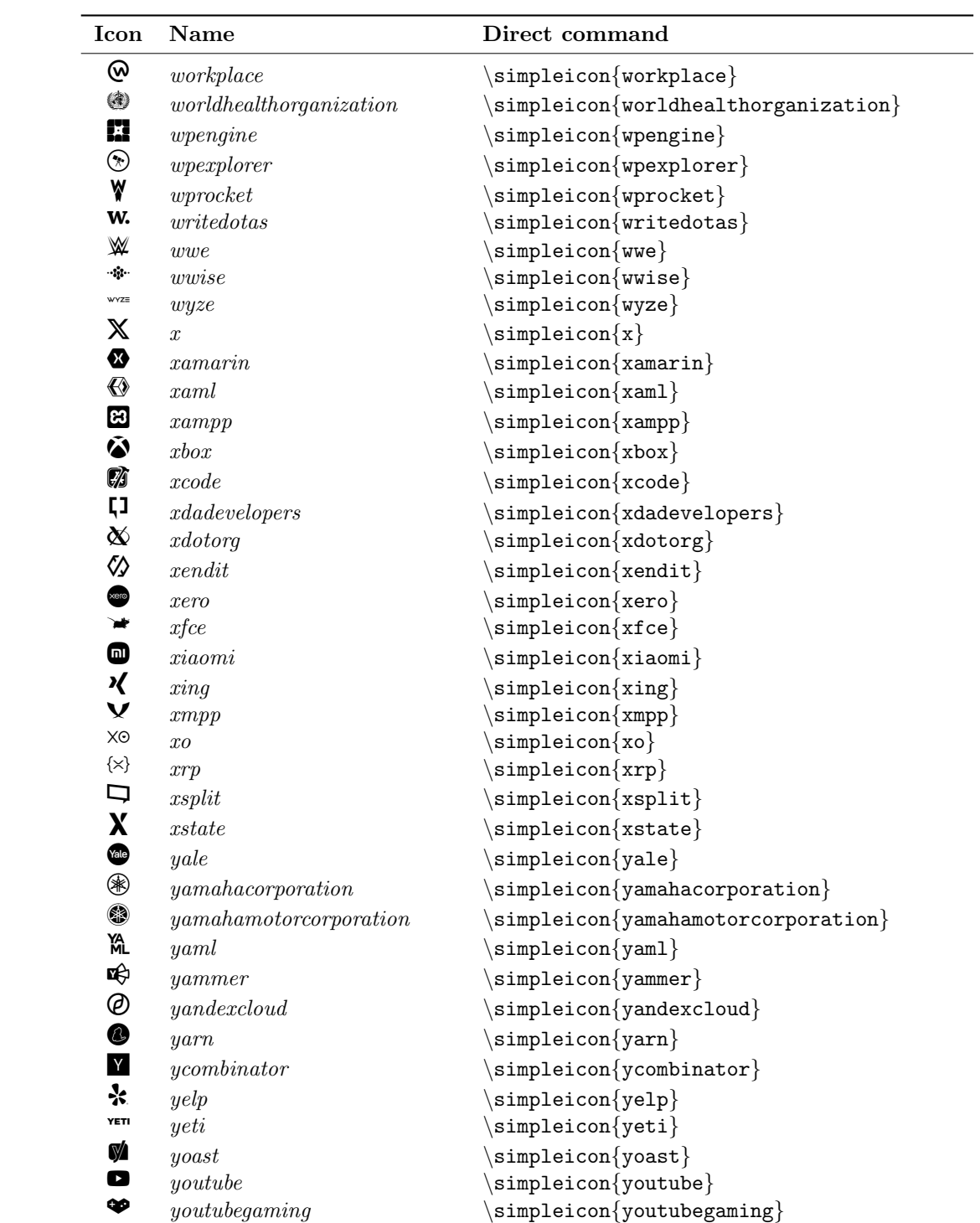

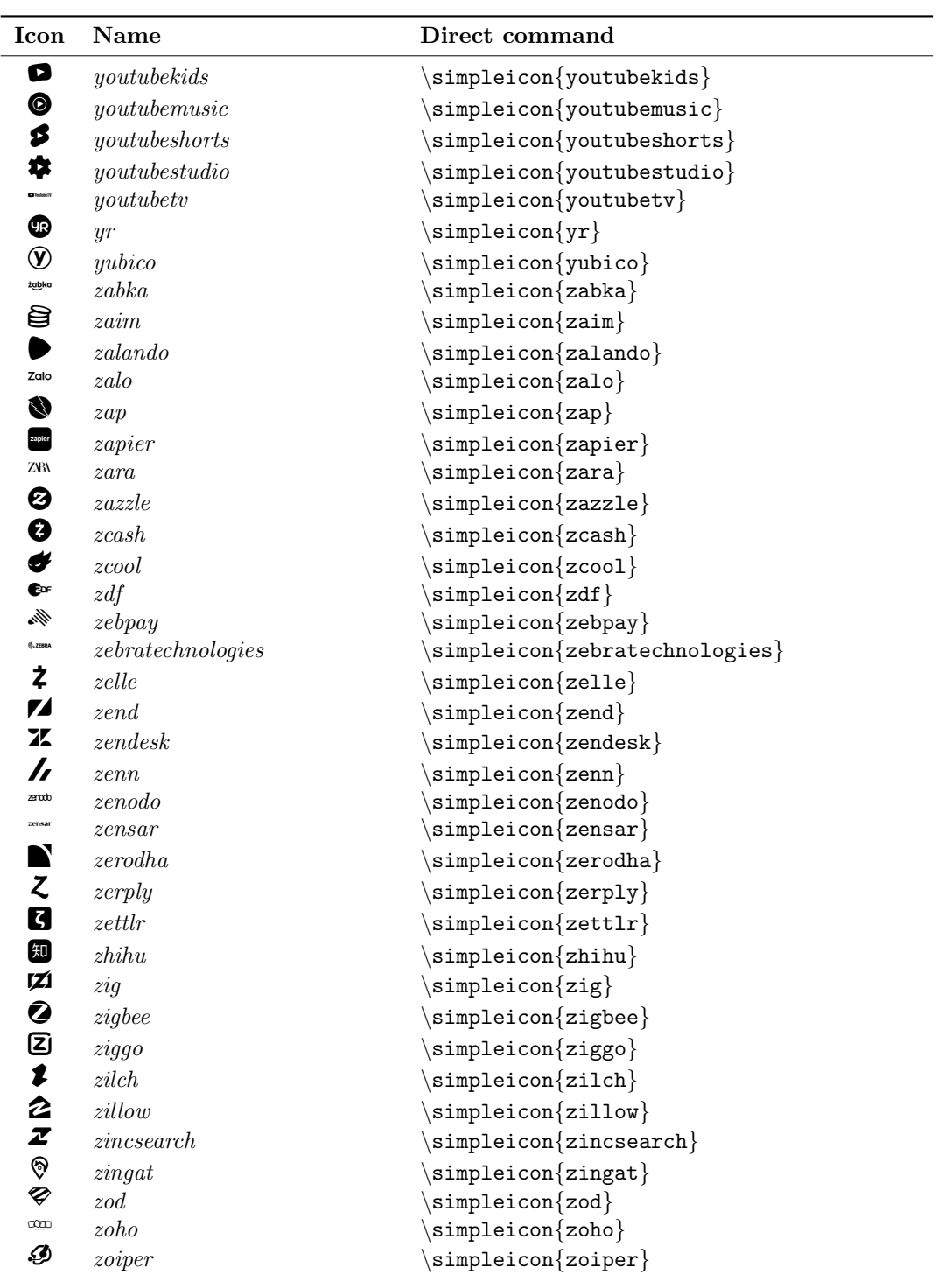

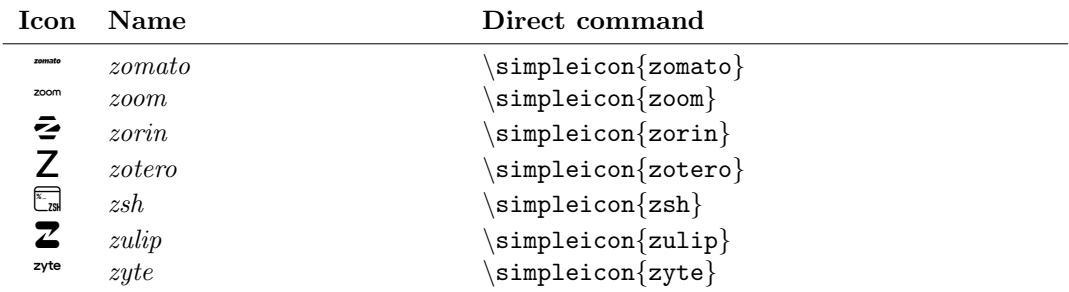